# **CHAPITRE II**

# 8

## **Généralités sur les fonctions**

## **Sommaire**

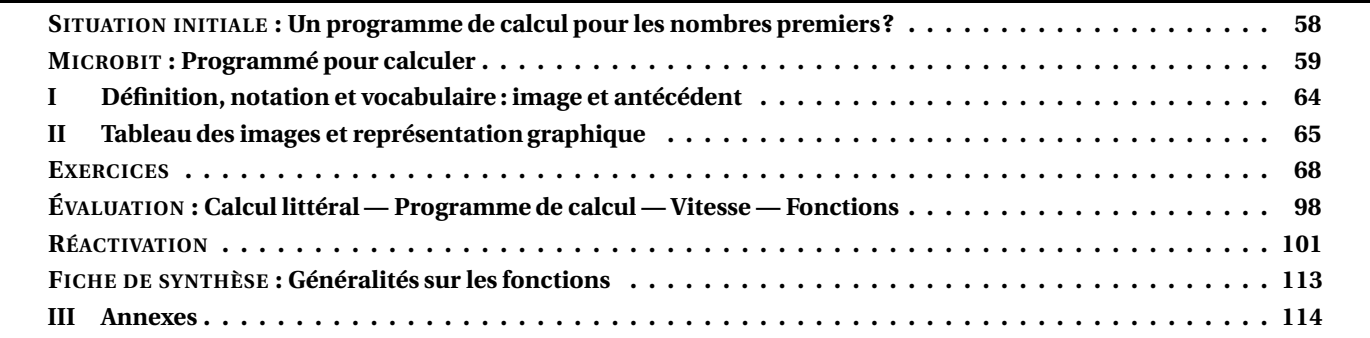

## <span id="page-1-0"></span>O **SITUATION INITIALE : Un programme de calcul pour les nombres premiers?**

Voici un programme de calcul :

— Choisir un nombre entier;

- Le multiplier par lui-même;
- Ajouter 41;
- Soustraire le nombre de départ.

**1.** Montrer qu'en choisissant 3 comme nombre de départ on obtient 47.

**2.** Calculer les nombres obtenus par ce programme de calcul en choisissant successivement : 1, 5 et 10 comme nombre de départ.

**3.** En utilisant la fonction Tableau de votre calculatrice compléter le tableau ci-dessous :

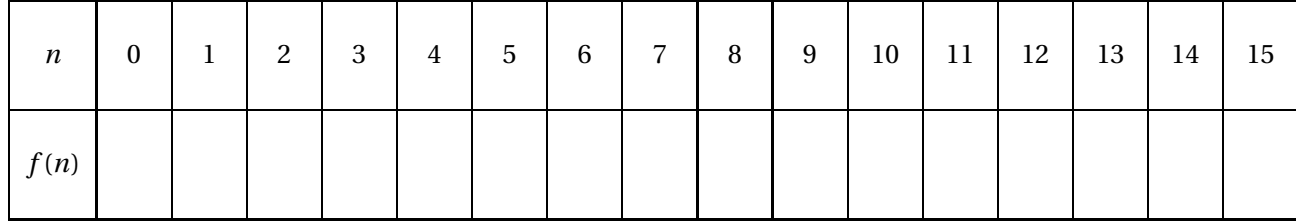

**4.** Utiliser la fonction Décomp de la calculatrice pour vérifier que  $f(n)$  est premier pour  $0 \le n \le 15$ .

**5.** Quelle conjecture peut-on faire sur ces 16 nombres entiers ?

**6.** Calculer *f* (39) et *f* (40) et décomposer ces deux nombres en produit de facteurs premiers en vous aidant de la touche Décomp de la calculatrice.

*Leonhard Euler (1707–1783), mathématicien suisse, a découvert cette fonction en 1772. Elle donne 40 nombres premiers pour les valeurs de n entières comprises entre* 0 *et* 39*.*

*En 1752, Christian Goldbach démontra qu'il n'existait aucun polynôme à coefficient entier permettant d'obtenir des nombres premiers pour tous les nombres entiers. Adrien-Marie Legendre au début du XIXesiècle montra ce résultat avec des coefficients fractionnaires. En 2000, Jones, Sato, Wada et Wiens découvrirent un polynôme de degré 25 à 26 variables dont les images des nombres entiers positifs sont exactement les nombres premiers.*

<span id="page-2-0"></span>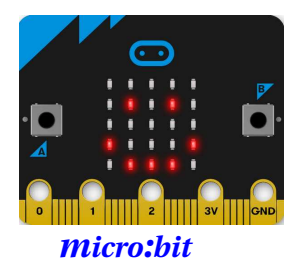

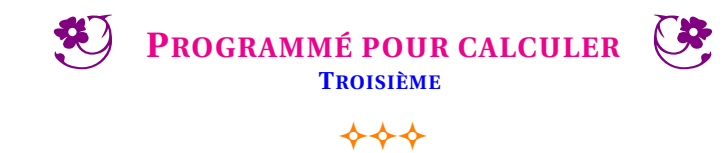

Un Microbit a été remis à chaque groupe de la classe. Le Microbit a été programmé pour fonctionner de la manière suivante :

- Il affiche au départ un numéro de niveau sous la forme « Prog 1 » ;
- il attend ensuite la saisie d'un nombre entier compris entre -9 et 9;
- le nombre zéro est d'abord affiché, en appuyant sur la touche A le nombre est incrémenté d'une unité. Quand le nombre 9 est atteint, le nombre suivant est -9;
- quand le nombre souhaité est affiché, il faut appuyer sur B pour le valider;
- le Microbit affiche alors un nombre qui est le résultat obtenu en utilisant le nombre choisi dans **un programme secret** que j'ai programmé;
- vous pouvez faire autant d'essais que vous le souhaitez;
- pour passer au niveau suivant il faut secouer le Microbit;
- 8 niveaux ont été programmés;
- **Vous devez manipuler le Microbit avec soin et précaution.**

En utilisant le Microbit conformément aux consignes ci-dessous, déterminer les différents programmes proposés. Vous les décrirez sous forme d'un programme de calculs en français puis sous la forme d'une expression littérale.

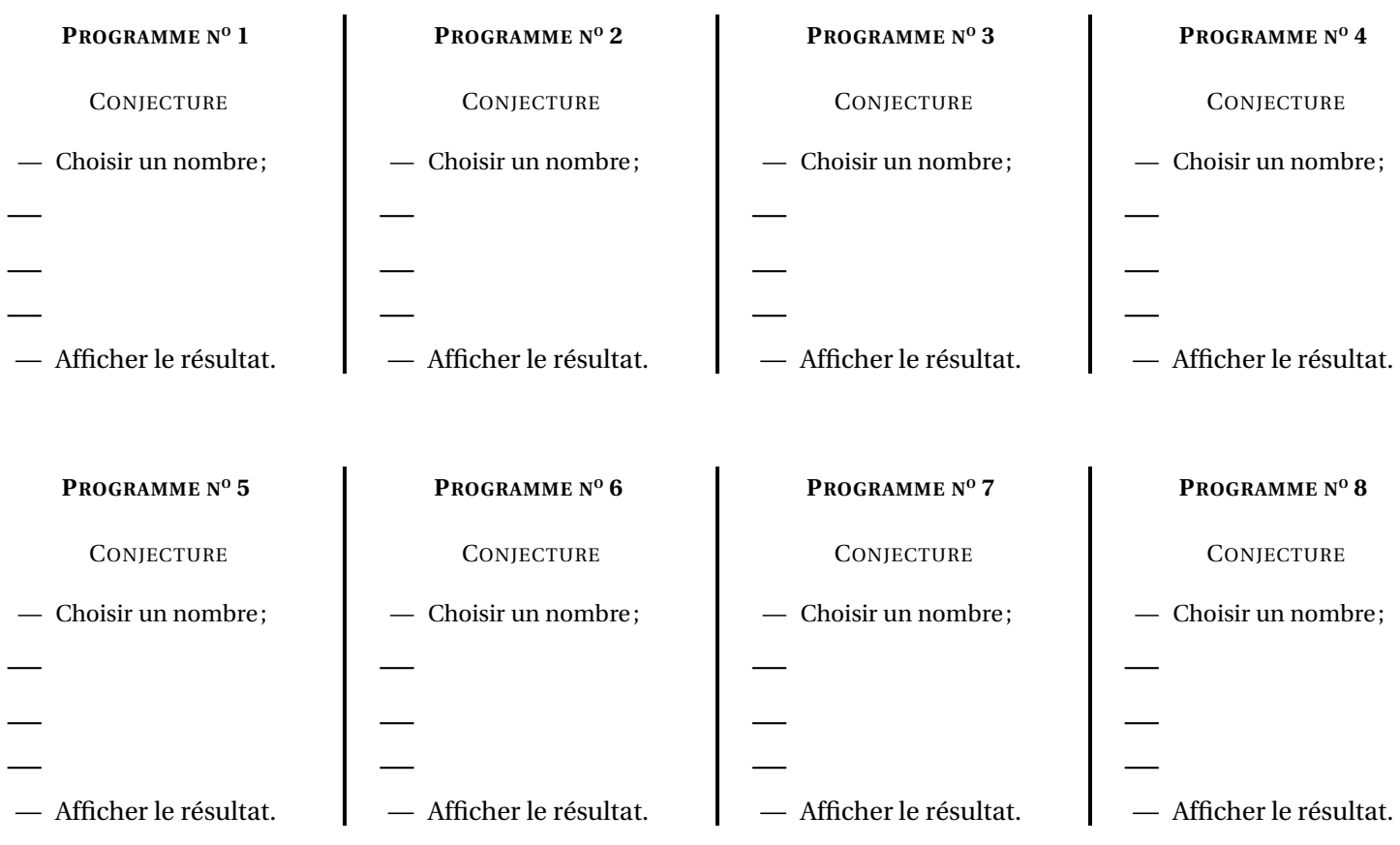

Pour chacun des huit programmes ci-dessus, écrire une expression algébrique qui modélise ce programme. Vous pourrez utilisez la lettre *x* pour désigner le nombre de choisi au départ.

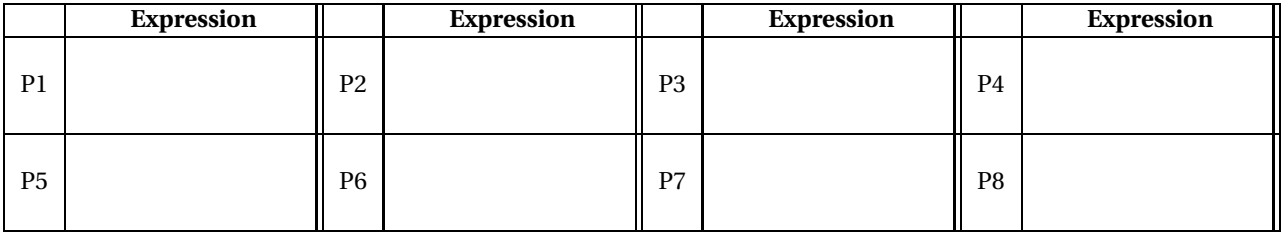

# Tableaux des valeurs obtenues

**Programme n<sup>o</sup> 2**

Veuillez compléter en groupe les tableaux de valeurs ci-dessous pour chacun des programmes que vous aurez testés.

## **Programme n<sup>o</sup> 1**

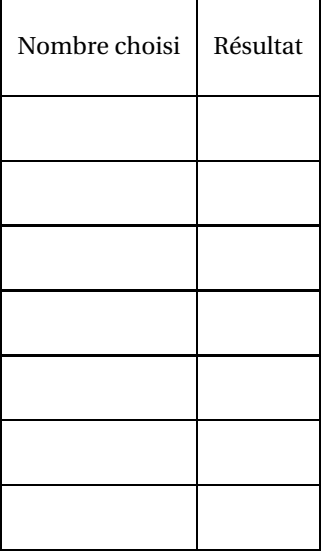

**Programme n<sup>o</sup> 4**

Nombre choisi | Résultat

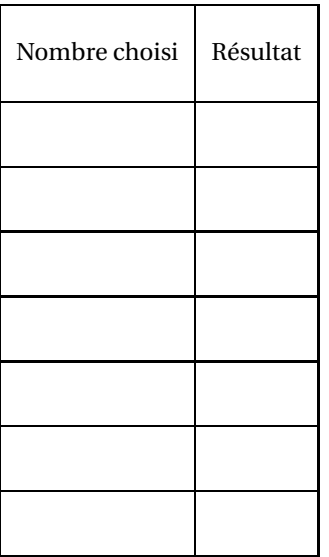

## **Programme n<sup>o</sup> 3**

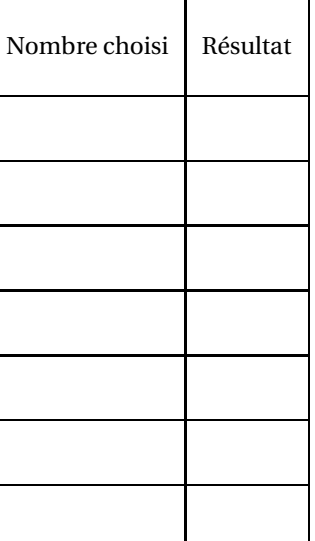

## **Programme n<sup>o</sup> 6**

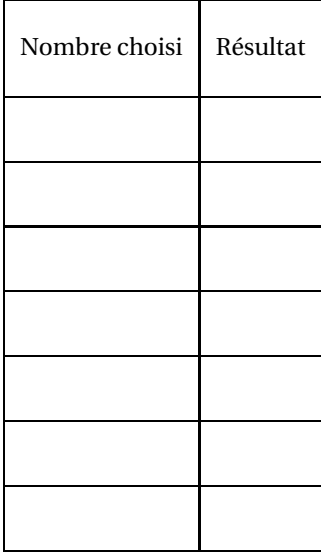

## **Programme n<sup>o</sup> 5**

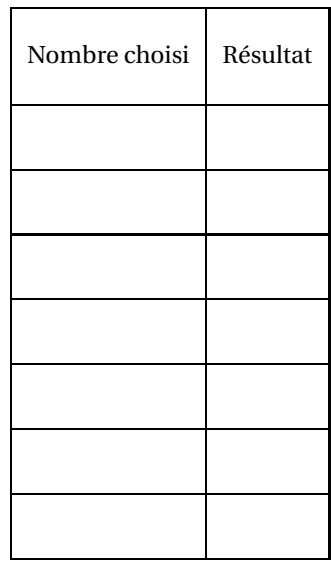

## **Programme n<sup>o</sup> 7**

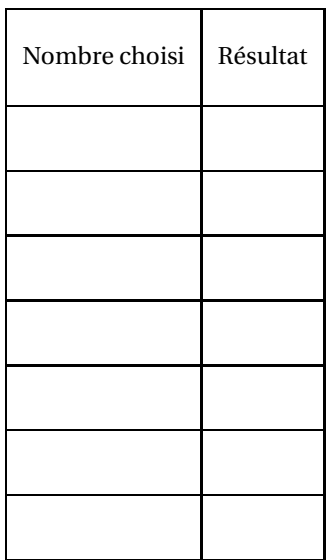

## **Programme n<sup>o</sup> 8**

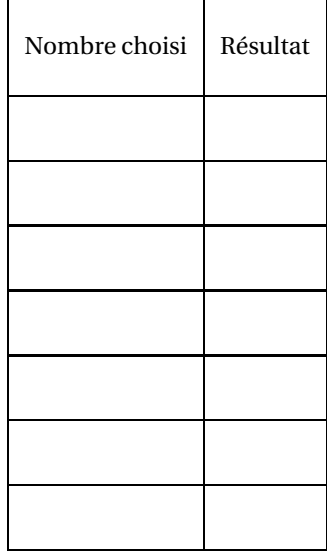

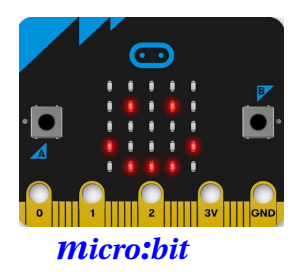

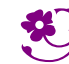

**B** PROGRAMMÉ POUR CALCULER — Correction

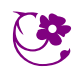

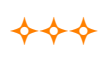

### T **INTENTIONS PÉDAGOGIQUES ET ÉLÉMENTS DE CORRECTION : Microbit — Programmé pour calculer**

### *L'idée de cette activité est d'illustrer la notion de fonction à l'aide d'un objet connecté programmable.*

*La présentation habituelle d'une fonction comme un moyen de formaliser la notion de programme de calcul est une approche très abstraite de cette notion. Il arrive souvent en classe de comparer une fonction à une touche programmable de la calculatrice qui ferait un calcul décidé à l'avance. Cela permet d'expliquer la notation f pour désigner une fonction, notation qui désigne un nouvel objet complexe.*

*L'usage d'un objet programmable comme le Microbit permet aux élèves de manipuler cette idée.*

*Le programme injecté dans le Microbit contient huit fonctions différentes de type linéaires, affines ou carrées. Le bouton A est prévu pour incrémenter de manière circulaire les nombres entiers de -9 à 9. Le bouton B valide un nombre et permet l'affichage de l'image par la fonction mystérieuse. Le capteur qui détecte les secousses permet le passage d'une fonction à une autre. Chaque groupe de 3 ou 4 élèves dispose d'un Microbit programmé, d'une fiche tableaux de valeurs et d'une fiche individuelle de présentation. L'objectif est de tester de nombreux nombres pour chaque fonction, de noter les images obtenues et d'en déduire une conjecture sur la fonction mystérieuse programmée. Le niveau de difficulté des fonctions est croissant.*

*Un fichier démonstration à utiliser en classe entière sur le site de Microbit permet de montrer les attentes pour cette activité. L'idée est aussi de montrer plusieurs manières de définir une fonction : un programme de calcul, un algorithme, une expression littérale...*

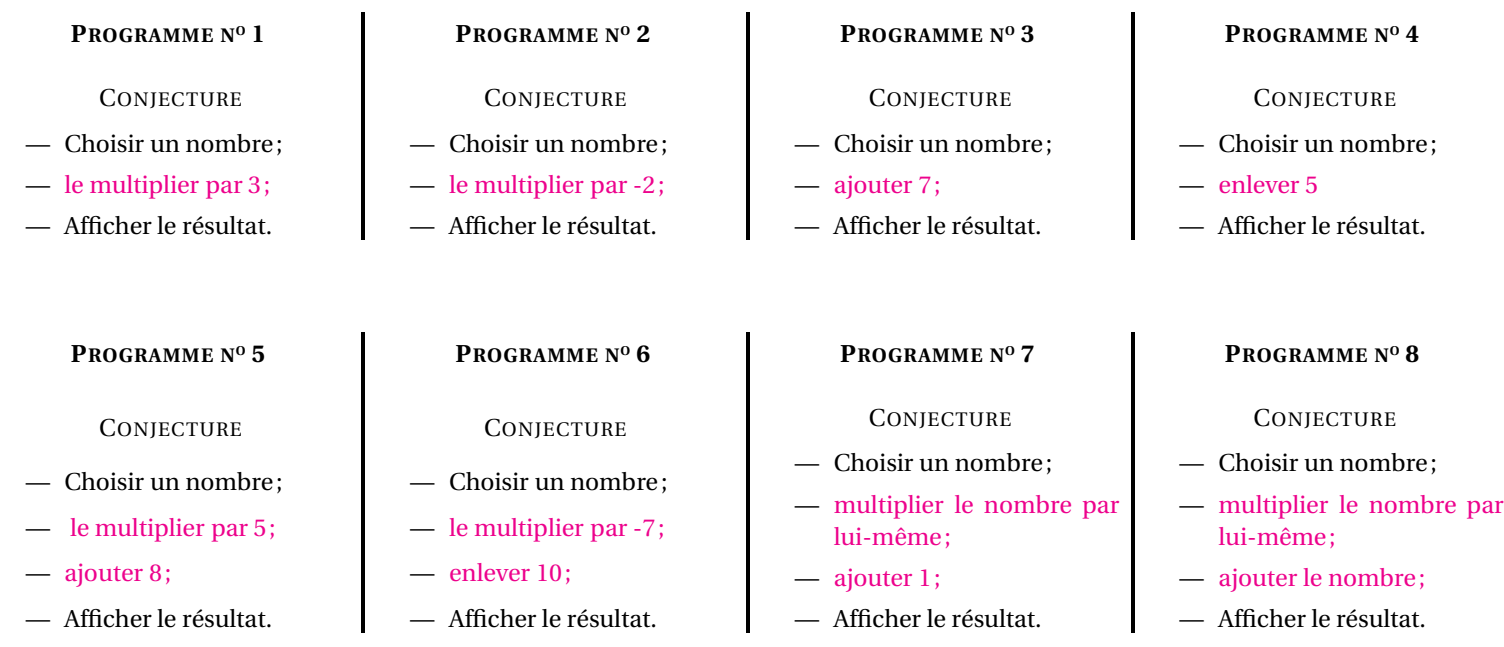

Pour chacun des huit programmes ci-dessus, écrire une expression algébrique qui modélise ce programme. Vous pourrez utilisez la lettre *x* pour désigner le nombre de choisi au départ.

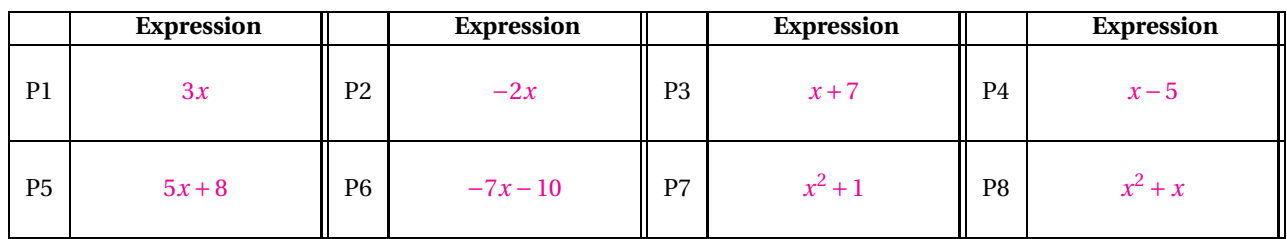

# Tableaux des valeurs obtenues

Veuillez compléter en groupe les tableaux de valeurs ci-dessous pour chacun des programmes que vous aurez testés.

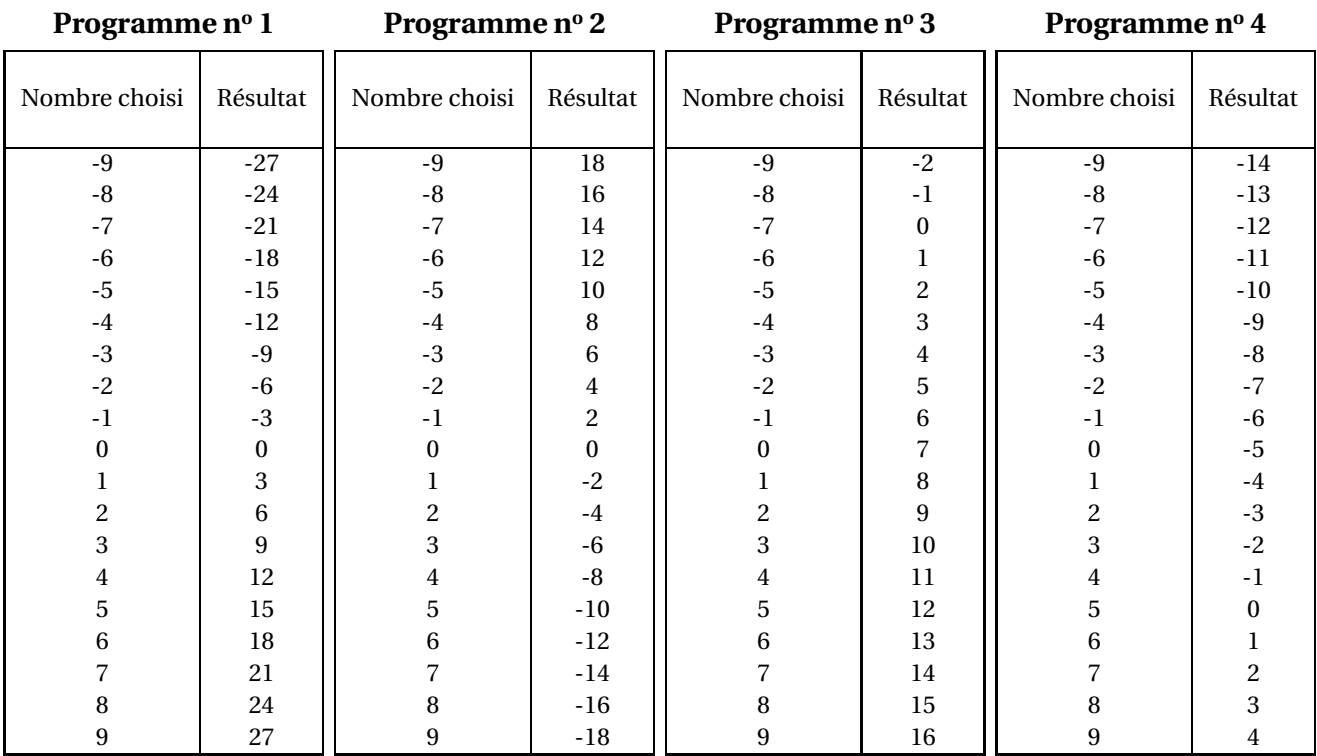

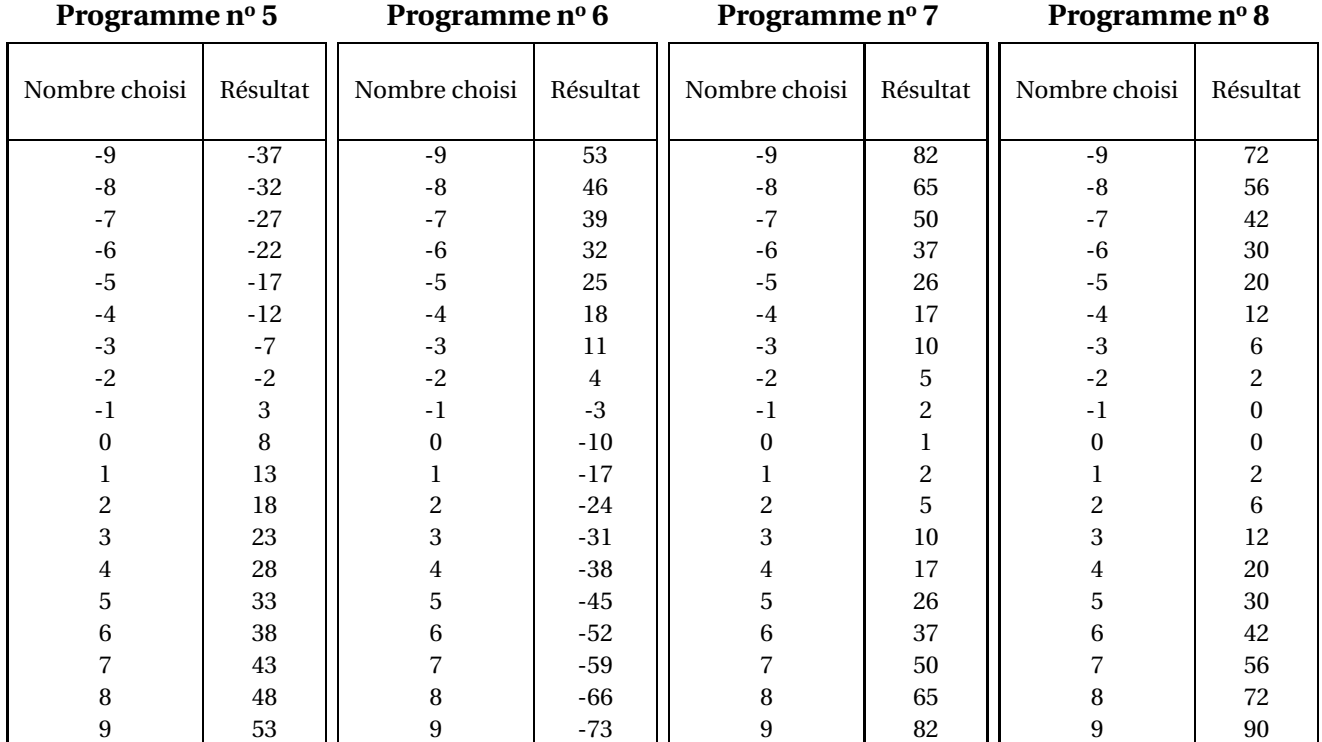

### <span id="page-7-0"></span>L **DÉFINITION 2.1 : Fonction**

Une **fonction** est un programme de calcul permettant de définir un résultat unique à partir d'un nombre de départ.

On note souvent une fonction de la manière suivante :

 $f: x \rightarrow f(x)$ 

Cela signifie que la fonction *f* fait correspondre au nombre de départ *x* le résultat unique *f* (*x*).

On utilise souvent les lettres proches de *f* dans l'alphabet pour désigner une fonction : *f* , *g* , *h*... **EXEMPLES :**  $f: x \to f(x) = x^2 + x + 41$ 

 $g: x \to g(x) = 5x - 9$ 

$$
h: x \to h(x) = \frac{1}{x^2 + 2}
$$

 $k: x \to k(x) = 2019$ 

 $l: x \rightarrow l(x) = x$ 

### L **DÉFINITION 2.2 : Vocabulaire**

Étant donnée une fonction  $f: x \to f(x)$ 

Soit *a* un nombre quelconque alors on dit que le nombre :

 $\frac{d}{dx}$  =  $f(a)$  est l'**image** du nombre *a* par la fonction *f*;

 $-$  *a* a pour **image**  $f(a)$  par la fonction  $f$ ;

- $-$  *a* est un **antécédent** du nombre  $f(a)$  par la fonction  $f$ ;
- *f* (*a*) a pour **antécédent** *a* par la fonction *f* .

En reprenant les fonctions de l'exemple précédent :

 $f(10) = 10^2 + 10 + 41$  donc  $f(10) = 151$ 151 est l'image de 10 et 10 est un antécédent de 151 par la fonction *f* .

 $g(-3) = 5 \times (-3) - 9$  donc  $g(-3) = -15 - 9 = -24$ −24 est l'image de −3, −3 a pour image −24, −3 est un antécédent de −24 par *g* .

 $h(1) = \frac{1}{1^2}$  $\frac{1}{1^2+2}$  donc  $h(1) = \frac{1}{3}$ 3 1

 $\frac{1}{3}$  est l'image de 1 et 1 est un antécédent de  $\frac{1}{3}$  par *h*.  $k(0) = 2019$ ,  $k(5) = 2019$ ,  $k(-10) = 2019$  ...

2019 est l'image de 0, 5, 10. 0, 5 et 10 sont des antécédents de 2019. *k* est une **fonction constante** . 2019 est le seul nombre ayant des antécédents.

*l*(1) = 1, *l*(−3) = −3 : on dit que *l* est la **fonction identique ou identité** . 1 a pour image 1, 1 est un antécédent de 1 **REMARQUE IMPORTANTE :**

Une fonction étant définie, on peut calculer les images de tous les nombres pour lesquels les calculs sont possibles. <sup>1</sup> Une fonction étant définie, un nombre peut posséder un ou plusieurs antécédents. Il peut aussi n'en posséder aucun!

**EXEMPLES :**

**REMARQUE :**

Pour déterminer les antécédents d'un nombre par une fonction, il est souvent nécessaire de résoudre une équation.

Par exemple, posons *f* : *x* → *f* (*x*) = 3*x* +5 et cherchons le ou les antécédents de −4. On cherche donc tous les nombres *x* solutions de l'équation :

$$
f(x) = -4
$$

$$
3x + 5 = -4
$$

$$
3x + 5 - 5 = -4 - 5
$$

$$
3x = -9
$$

$$
x = \frac{-9}{3}
$$

$$
x = -3
$$

Ainsi comme *f* (−3) = −4, −3 est l'unique antécédent de −4 par *f* .

## <span id="page-8-0"></span>**II — Tableau des images et représentation graphique**

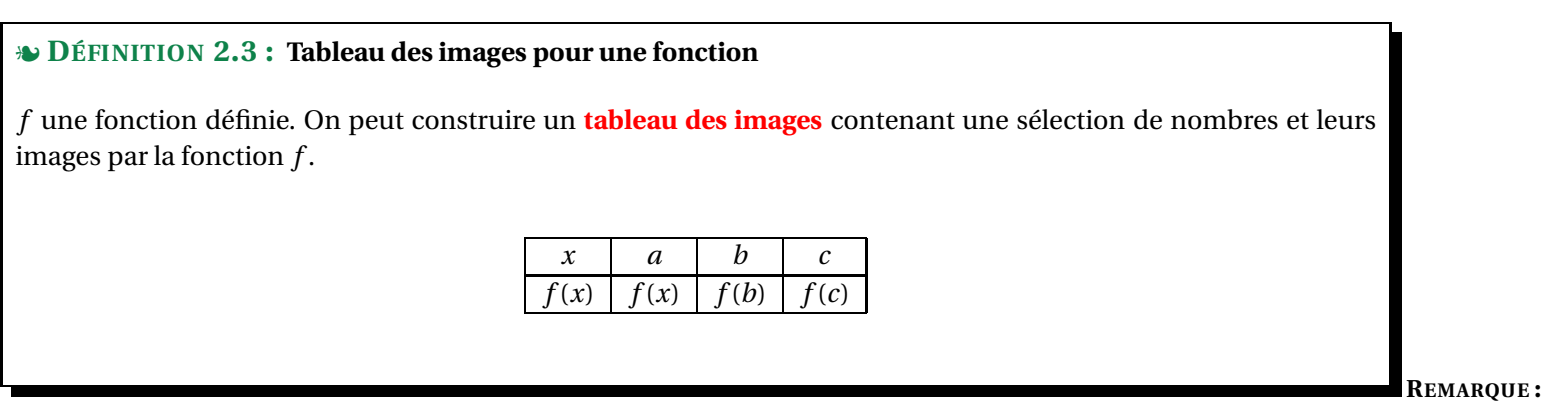

Certaines fonctions dont on ne connaît pas l'expression algébrique (le programme de calcul) ne sont connue que par un tableau des images. On a dans ce cas qu'une connaissance partielle de la fonction. **EXEMPLES :** Voici trois fonctions :

*f* : *x* → *f*(*x*) = 2*x* − 4 — *g* : *x* → *g*(*x*) = 6 – *x* — *h* : *x* → *h*(*x*) = *x*<sup>2</sup> + 2*x* − 3

On peut utiliser la calculatrice pour tabuler ces fonctions. Il suffit d'utiliser le mode Table . Voici ce que l'on obtient :

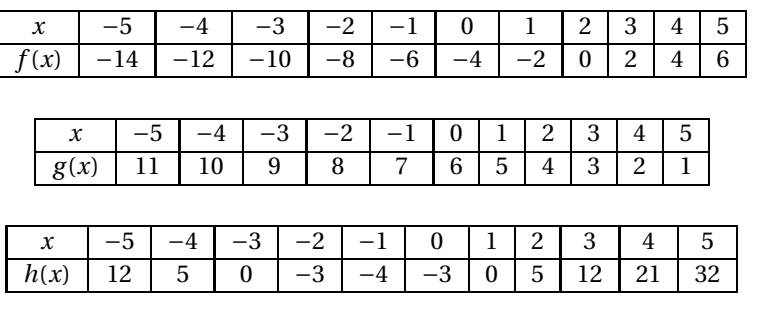

## L **DÉFINITION 2.4 : Représentation graphique d'une fonction**

*f* une fonction définie. La **représentation graphique** de la fonction *f* dans un repère est l'ensemble des points dont les coordonnées sont  $(x; f(x))$  où  $x$  est un nombre quelconque.

**REMARQUE :**

 $\mathbb Z$  Il faut veiller au vocabulaire et ne pas confondre la fonction *f*, le nombre  $f(x)$  image de *x* par *f* et la représentation graphique  $\mathscr C_f$  qui est un objet géométrique. **EXEMPLES :**

Voici les représentations graphiques des fonctions tabulées ci-dessus :

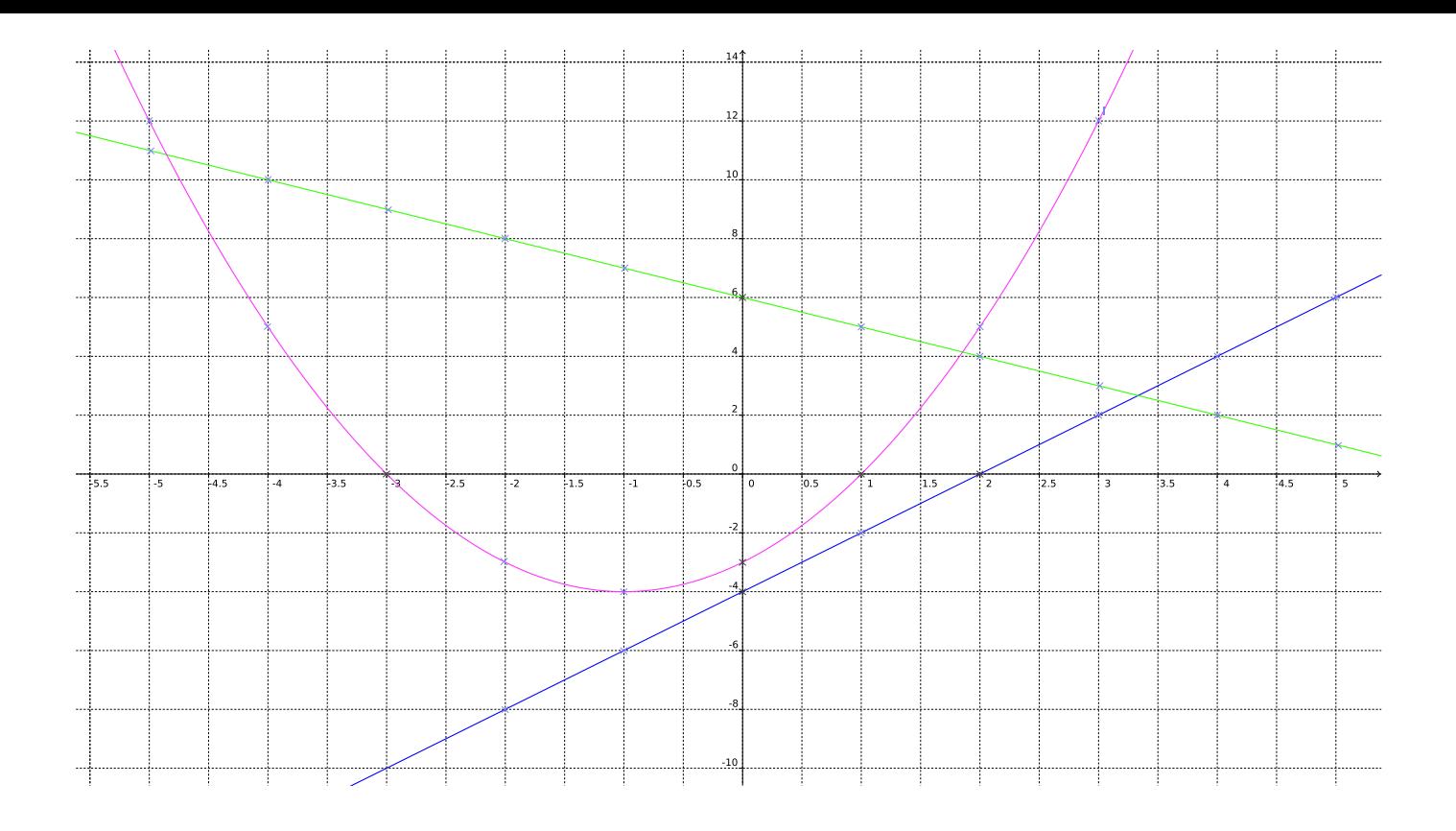

### C **QUESTION DU JOUR N<sup>O</sup> 1 :** Vitesse

Je suis parti de chez moi ce matin à 06*h*55 et je suis arrivé au collège à 07*h*17. Ce soir je suis parti à 17*h*12 et je suis arrivé à 17*h*54. J'habite à 28 *km* du collège.

Quelle a été ma vitesse moyenne ce matin? Quelle a été ma vitesse moyenne le soir? Quelle a été ma vitesse moyenne sur l'aller-retour? (On exprimera les vitesses arrondies au *km*/*h* près).

C **QUESTION DU JOUR N<sup>O</sup> 2 :** Vitesse – Épisode 2

La Terre a un rayon d'environ 6371 *km*. Elle fait un tour sur elle-même en une journée. Quelle est sa vitesse de rotation exprimée en *km*/*h* ? La Terre parcoure en un an, une orbite à peu près circulaire autour du soleil dont le rayon est environ 150000000 *km*. Quelle est la vitesse de rotation de la Terre autour du soleil exprimée en *km*/*h* ?1

C **QUESTION DU JOUR N<sup>O</sup> 3 :** Vitesse – Épisode 3

Un cycliste vient de monter le col du Tourmalet. C'est une montée de 17 *km* pour atteindre le sommet à 2215 *m* d'altitude. Il est monté à la vitesse moyenne de 12 *km*/*h* puis il est redescendu à 78 *km*/*h*. Quelle est sa vitesse moyenne sur le trajet complet, montée puis descente ?

C **QUESTION DU JOUR N<sup>O</sup> 4 :** Fonctions vocabulaire

On pose  $f: x \to f(x) = x^2 - 2x + 8$ Calculer *f* (0), *f* (1), *f* (3) et *f* (−1)

C **QUESTION DU JOUR N<sup>O</sup> 5 :** Fonctions vocabulaire – Épisode 2

On pose  $g: x \to g(x) = -5x + 3$ 

**1.** Calculer les images de 0, 1 et −3 par la fonction *g* . **2.** Calculer les antécédents 0 par *g* .

C **QUESTION DU JOUR N<sup>O</sup> 6 :** Fonctions vocabulaire – Épisode 3

On pose *h* : *x* → 7−3*x* 2 Les affirmations suivantes sont-elles vraies :

- 7 est l'image de 0 par la fonction *h* ;
- 7 est un antécédent de 0 par la fonction *h* ;
- 0 a pour image 7 par la fonction *h* ;
- −2 et 2 sont les antécédents de −5 par la fonction *h* ;
- 4 a un seul antécédent par la fonction *h*.

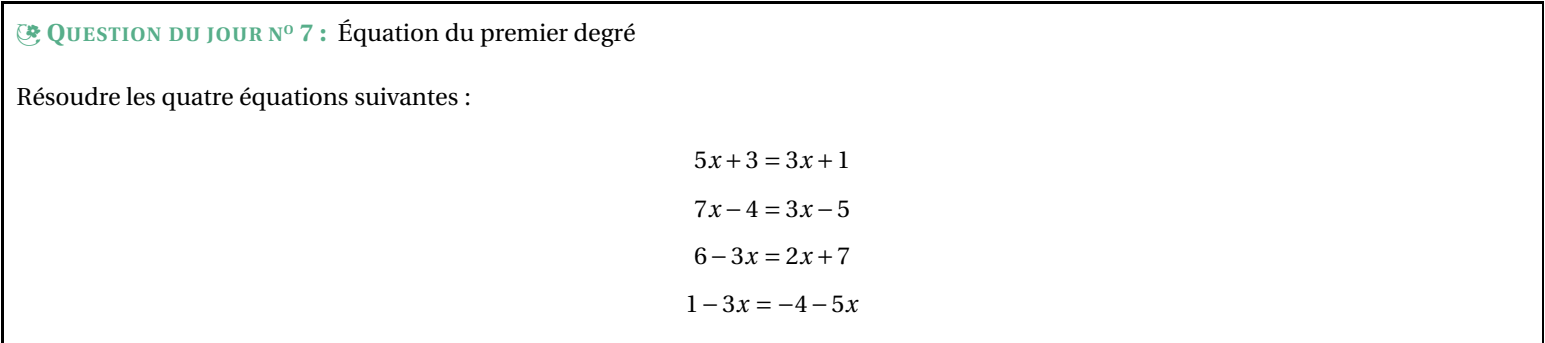

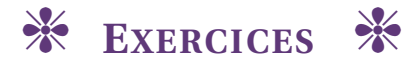

<span id="page-11-0"></span>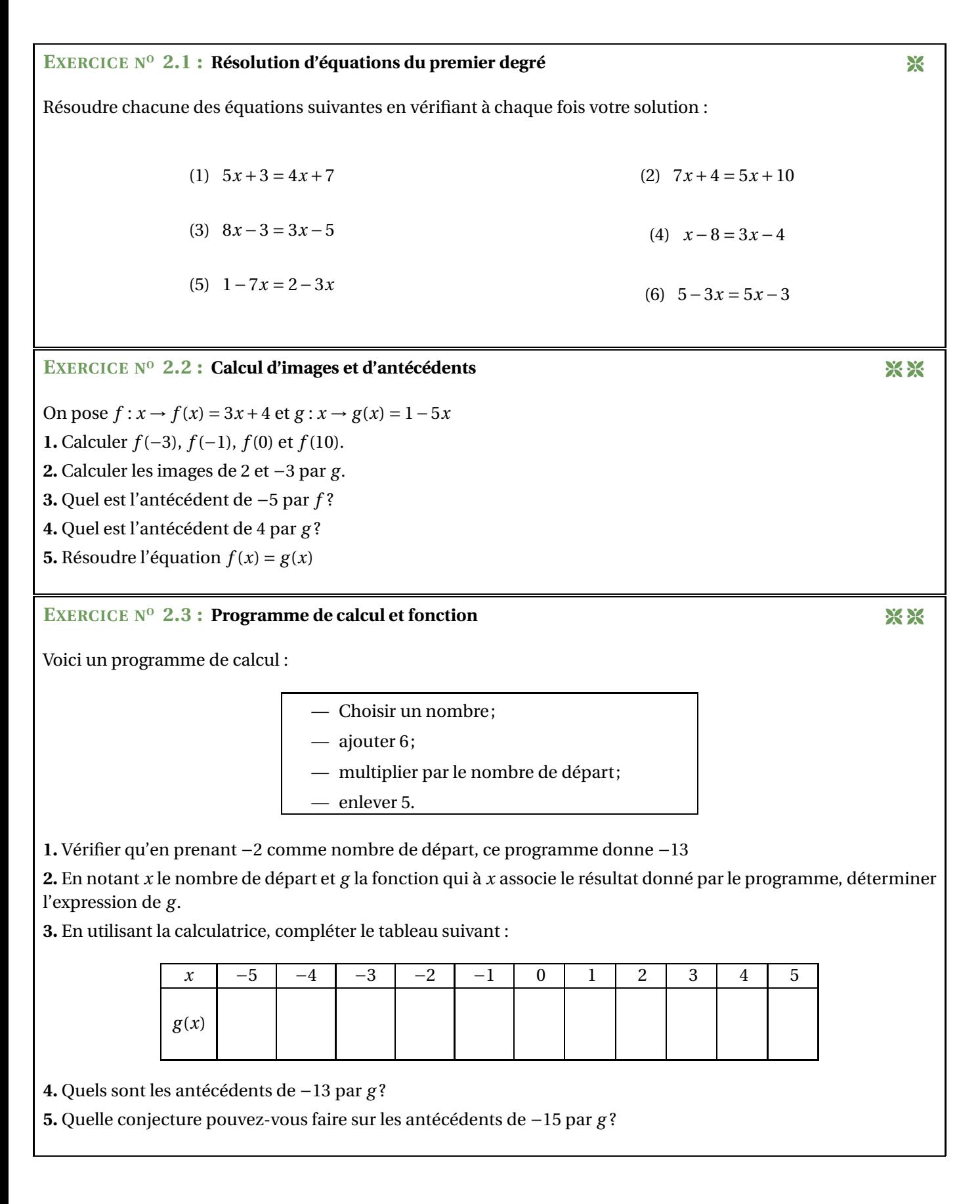

## **EXERCICE N<sup>O</sup> 2.4 : La boite parallélépipédique** 8 8 8

On décide de construire une boite parallélépipédique sans couvercle dans une feuille A4 (21 *cm* ×29,7 *cm*) en enlevant le même carré aux quatre coins de la feuille.

Le but de cette activité est de trouver la mesure du carré optimale de telle manière que le volume du pavé droit soit le plus grand possible.

**1.** Choisir une mesure pour le côté du carré puis dans une feuille A4 construire le pavé droit correspondant. Quel est le volume de ce pavé droit?

**2.** Notons *x* la mesure du côté de ce carré en centimètre. Quelles sont les valeurs minimales et maximales de *x* ?

**3.**  $f: x \to f(x)$  la fonction qui à une valeur de *x* en centimètre associe le volume du pavé en centimètre cube. Quelle est l'expression de *f* (*x*) ?

**4.** Compléter à la calculatrice le tableau suivant :

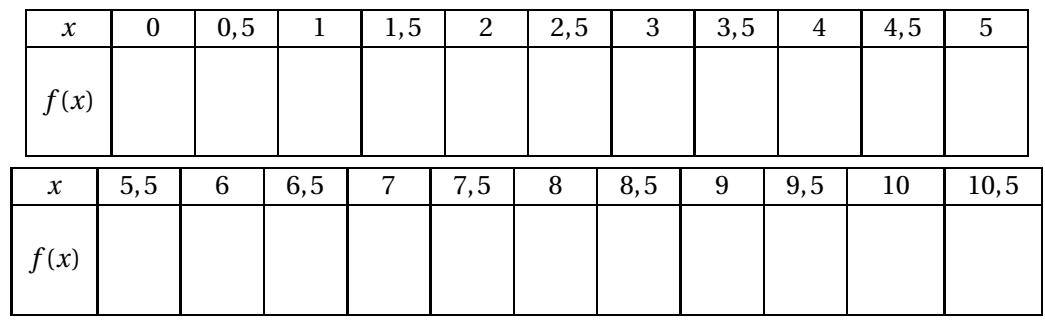

**5.** En utilisant le tableau ci-dessus, tracer la courbe représentative de la fonction *f* dans le repère fourni.

**6.** Compléter le tableau ci-dessous pour répondre à la question posée au départ.

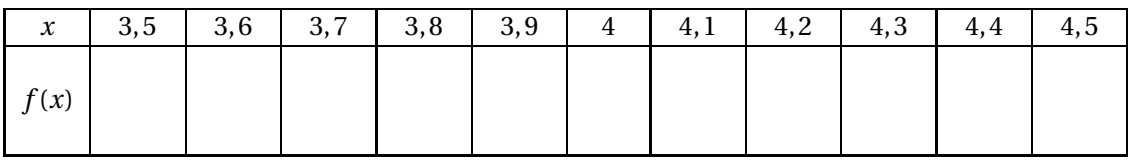

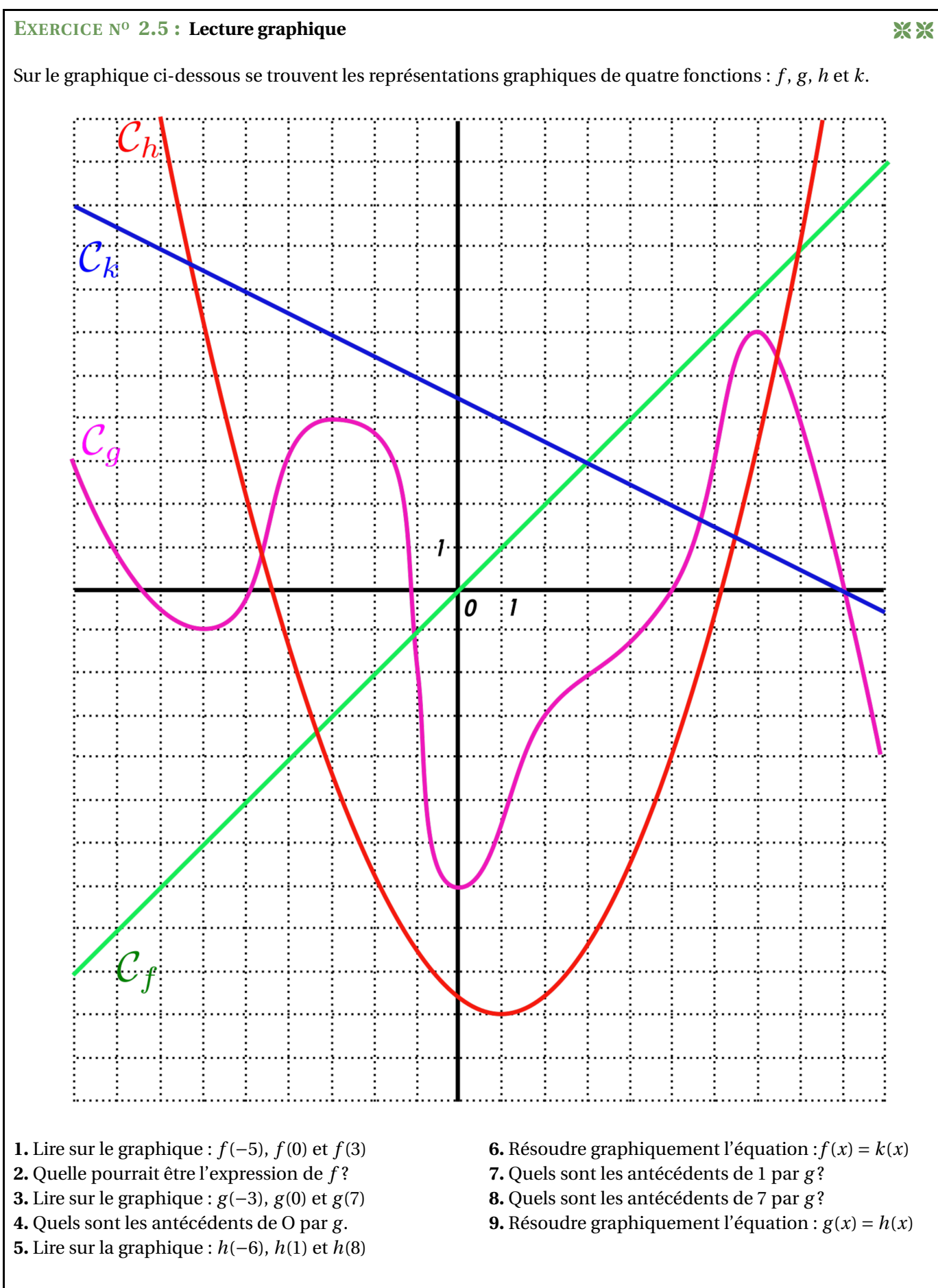

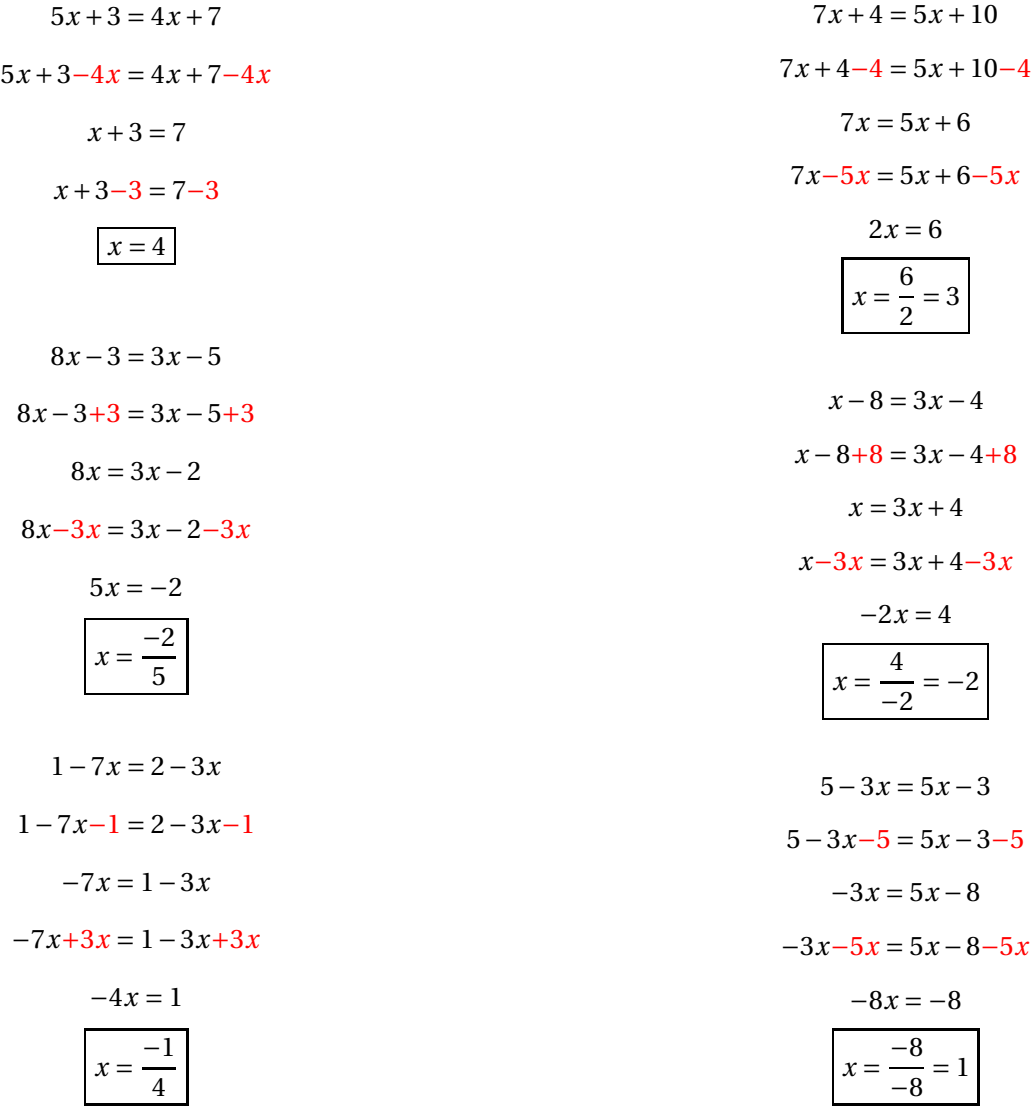

## EXERCICE N<sup>o</sup> 2.2 : Calcul d'images et d'antécédents CORRECTION

**1.** 
$$
f(-3) = 3 \times (-3) + 4 = -9 + 4 = \boxed{-5}
$$
,  $f(-1) = 3 \times (-1) + 4 = -3 + 4 = \boxed{1}$ ,  $f(0) = 3 \times 0 + 4 = \boxed{4}$  et  $f(10) = 3 \times 10 + 4 = \boxed{34}$ .  
\n**2.**  $g(2) = 1 - 5 \times 2 = 1 - 10 = \boxed{-9}$  et  $g(-3) = 1 - 5 \times (-3) = 1 + 15 = \boxed{16}$   
\n**3.** Il faut résoudre :

$$
3x + 4 = -5
$$

$$
3x + 4 - 4 = -4 - 4
$$

$$
3x = -8
$$

$$
x = \frac{-8}{3}
$$

− 8 3 est l'antécédent de −5 par *f*

**4.** Il faut résoudre :

$$
1 - 5x = 4
$$

$$
1 - 5x - 1 = 4 - 1
$$

$$
-5x=3
$$

$$
x = -\frac{3}{5}
$$

− 3 5 est l'antécédent de 4 par *g*

**5.** Il faut résoudre

3*x* +4 = 1−5*x*  $3x + 4 - 4 = 1 - 5x - 4$  $3x = -3 - 5x$  $3x+5x = -3-5x+5x$  $8x = -3$  $x =$ 3 8

Pour  $x = -\frac{3}{8}$  $\frac{8}{8}$  les fonctions  $f$  et  $g$  ont la même image.

## EXERCICE N<sup>o</sup> 2.3 : Programme de calcul et fonction

**1.** Pour  $-2$  on obtient successivement :  $-2+6=4$  puis  $4 \times (-2) = -8$  et enfin  $-8-5 = -13$ 

**2.** Prenons *x* un nombre de départ on obtient successivement :  $x + 6$  puis  $x(x + 6)$  et enfin  $\boxed{x(x + 6) - 5}$ 

**3.**

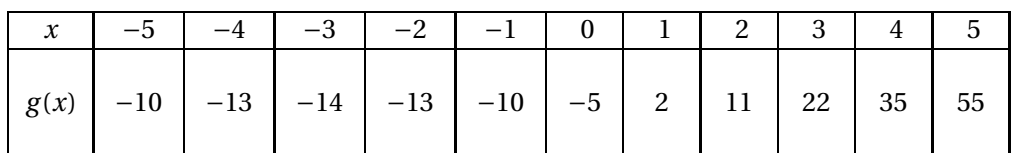

**4.** D'après le tableau les antécédents de −13 sont −4 et −2.

**5.** Il semble que la valeur minimale de la fonction *g* soit −14.  $\boxed{-15}$  n'a donc pas d'antécédent.

# Évaluation de mathématiques

## **EXERCICE 1**

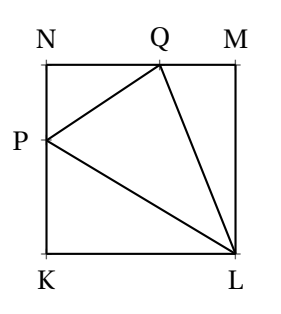

*Cette figure n'est pas réalisée en vraies grandeurs!*

KLMN est un carré de côté 5 *cm*

 $P \in [KN]$  tel que  $KP = 3$  *cm* Q ∈ [NM] tel que QM = 2 *cm*

**1.** Calculer en justifiant votre raisonnement les longueurs QP, PL et LQ

**2.** Le triangle PLQ est-il rectangle ? Justifier votre réponse par un raisonnement détaillé.

## **EXERCICE 2**

On pose  $f: x \to 3x - 7$ ,  $g: x \to -5x + 3$  et  $h: x \to x^2 + x - 6$ 

- **1.** Calculer les images de 6 et −3 par la fonction *f* .
- **2.** Calculer *g*(0) et *g*(−5).
- **3.** Déterminer l'antécédent de 10 par la fonction *f* .
- **4.** Résoudre l'équation  $f(x) = g(x)$
- **5.** Compléter le tableau suivant à la calculatrice :

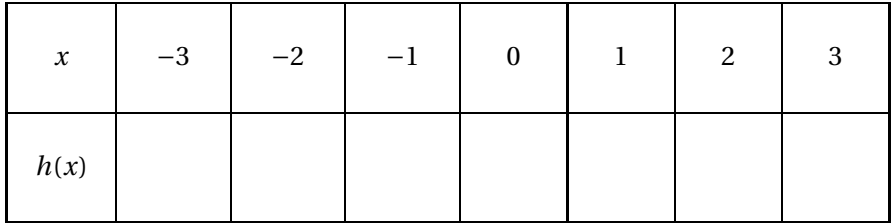

**6.** Quels sont les antécédents de 0 par la fonction *h*.

## **EXERCICE 3**

Le record du monde de marathon masculin est détenu par le kenyan Eliud Kipchoge. Il a parcouru 42,195 *km* en 2 *h* 1 *mi n* 39 *s*.

**1.** Calculer la vitesse moyenne en kilomètre heure d'Eliud Kipchoge. Arrondir au mètre près.

Le record du monde de marathon féminin est détenu par la kenyane Brigid Kosgei. Elle a parcouru 42,195 *km* à la vitesse de 18,884 *km*/*h*.

**2.** Combien de temps Brigid Kosgei a-t-elle mis pour courir ce marathon ? Arrondir à la seconde près.

**3.** Imaginons que ces deux coureurs aient fait ces temps records sur le même marathon. Quelle distance séparerait ces deux coureurs à l'arrivée ?

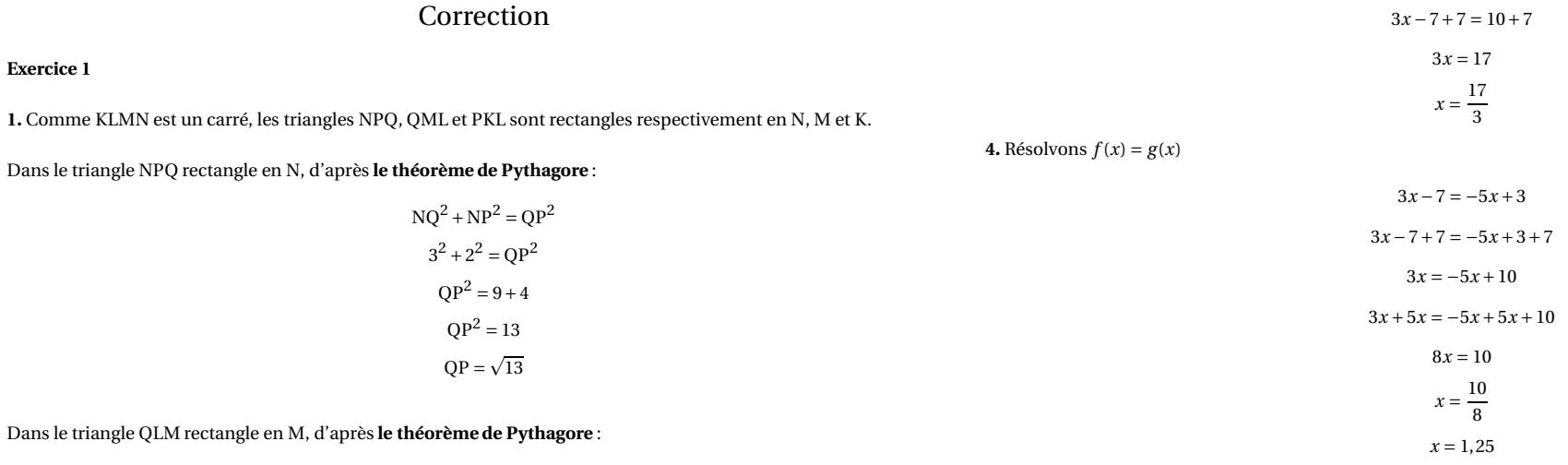

 $MQ<sup>2</sup> + ML<sup>2</sup> = QL<sup>2</sup>$  $2^2 + 5^2 = QL^2$  $QL^2 = 4 + 25$  $QL^2 = 29$  $QL = \sqrt{29}$ 

Dans le triangle PKL rectangle en K, d'après **le théorème de Pythagore** :

 $KL^2 + KP^2 = PL^2$  $5^2 + 3^2 = PL^2$  $PL^2 = 25 + 9$  $PL^2 = 34$  $PL = \sqrt{34}$ 

**2.** Comparons  $QP^2 + QL^2$  et  $PL^2$ 

 $QP^2 + QL^2 = (\sqrt{13})^2 + (\sqrt{29})^2$  $QP^2 + QL^2 = 13 + 29$  $QP^2 + QL^2 = 42$  $Pl^2 = (\sqrt{34})^2$  $PL^2 = 34$ 

Comme QP<sup>2</sup> <sup>+</sup>QL<sup>2</sup> 6= PL<sup>2</sup> d'après **la contraposée du théorème de Pythagore**, le triangle PQL <sup>n</sup>'est pas rectangle.

### **Exercice 2**

**1.** *f* (6) = 3 × 6−7 = 18−7 = 11 et *f* (−3) = 3 × (−3) − 7 = −9−7 = −16 **2.** *g*(0) <sup>=</sup> <sup>−</sup>5×0+<sup>3</sup> <sup>=</sup> <sup>3</sup> et *<sup>g</sup>*(−5) <sup>=</sup> <sup>−</sup>5×(−5)+<sup>3</sup> <sup>=</sup> <sup>25</sup>+<sup>3</sup> <sup>=</sup> <sup>28</sup> **3.** Il faut résoudre : *f* (*x*) <sup>=</sup> <sup>10</sup>

**6.** <sup>−</sup><sup>3</sup> et <sup>2</sup> sont les antécédents de <sup>0</sup> par *<sup>h</sup>*

**Exercice 3**

**5.**

**1.** 2 *<sup>h</sup>* <sup>1</sup> *mi <sup>n</sup>* <sup>39</sup> *<sup>s</sup>* <sup>=</sup> <sup>2</sup>×<sup>3600</sup> *<sup>s</sup>* <sup>+</sup>1×<sup>60</sup> *<sup>s</sup>* <sup>+</sup><sup>39</sup> *<sup>s</sup>* <sup>=</sup> <sup>7299</sup> *<sup>s</sup>*

*x*

 $h(x)$ 

<sup>−</sup><sup>3</sup>

<sup>0</sup>

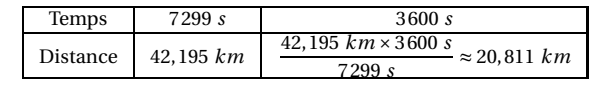

<sup>−</sup><sup>2</sup> <sup>−</sup><sup>1</sup> <sup>0</sup> <sup>1</sup> <sup>2</sup> <sup>3</sup>

<sup>−</sup><sup>4</sup> <sup>−</sup><sup>6</sup> <sup>1</sup> <sup>−</sup><sup>4</sup> <sup>0</sup> <sup>6</sup>

Il court à 20,811 *km*/*h*.

**2.**

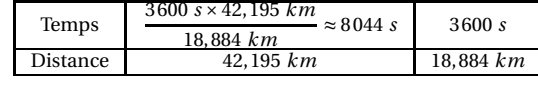

8044 *<sup>s</sup>* <sup>=</sup> <sup>60</sup>×134×<sup>60</sup> *<sup>s</sup>* <sup>+</sup><sup>4</sup> *<sup>s</sup>* <sup>=</sup> <sup>134</sup> *mi <sup>n</sup>* <sup>4</sup> *<sup>s</sup>* <sup>=</sup> <sup>2</sup> *<sup>h</sup>* <sup>14</sup> *mi <sup>n</sup>* <sup>4</sup> *<sup>s</sup>*.

**3.** Le premiers court le marathon en <sup>7299</sup> *<sup>s</sup>*, la seconde en <sup>8044</sup> *<sup>s</sup>*. L'écart entre les deux coureurs est 8044 *<sup>s</sup>* <sup>−</sup><sup>7299</sup> *<sup>s</sup>* <sup>=</sup> <sup>745</sup> *<sup>s</sup>*. Calculons la distance parcourue par le premier coureur en <sup>745</sup> *<sup>s</sup>*.

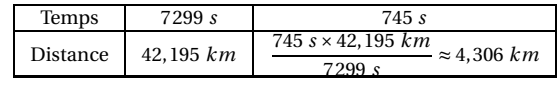

# Évaluation de mathématiques

On pose  $f(x) = (3x-1)(-2x-3)+(-5+2x)(1-3x)$ 

**1.** Développer et réduire  $f(x)$ 

**2.** Développer et réduire *g*(*x*) = (3*x* −1)(−4*x* +2)

On pose  $h(x) = -12x^2 + 10x - 2$ .

**3.** Calculer *h*(0), *h*(−1) et *h*(3)

# Évaluation de mathématiques

On pose  $f(x) = (5x-1)(-4x-3)+(-5+2x)(1-5x)$ 

**1.** Développer et réduire  $f(x)$ 

**2.** Développer et réduire *g*(*x*) = (5*x* −1)(−6*x* −4)

On pose  $h(x) = -30x^2 - 14x + 4$ .

**3.** Calculer *h*(0), *h*(−1) et *h*(3)

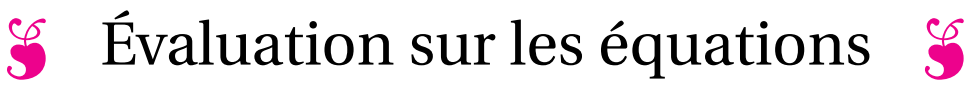

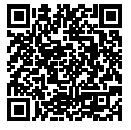

NOM : PRÉNOM : CLASSE :

Résoudre chacune des équations suivantes :

 $5x + 9 = 3x + 5$ 

 $6x - 7 = 3x + 5$ 

 $7x - 3 = 4x - 9$ 

5−6*x* = 3−3*x*

 $4x + 7 - 8x - 1 = 2x + 3 - 12x + 4$ 

Résoudre chacune des équations suivantes :

| \n $\begin{aligned}\n 5x + 9 &= 3x + 5 \\ 5x + 9 - 9 &= 3x + 5 - 9 \\ 5x &= 3x - 4\n \end{aligned}$ \n            | \n $\begin{aligned}\n 6x - 7 &= 3x + 5 \\ 6x - 7 + 7 &= 3x + 5 + 7 \\ 6x &= 3x + 12\n \end{aligned}$ \n      |
|----------------------------------------------------------------------------------------------------|----------------------------------------------------------------------------------------------------|
| \n $\begin{aligned}\n 5x &= 3x - 4 \\ 5x - 3x &= 3x - 4 - 3x \\ 2x &= -4 \\ x &= \frac{-4}{2}\n \end{aligned}$ \n | \n $\begin{aligned}\n 6x - 7 &= 3x + 5 \\ 6x - 7 + 7 &= 3x + 5 + 7 \\ 6x &= 3x + 12 - 3x\n \end{aligned}$ \n |
| \n $\begin{aligned}\n 2x &= -4 \\ x &= \frac{12}{3} \\ x &= 4\n \end{aligned}$ \n                                 |                                                                                                    |

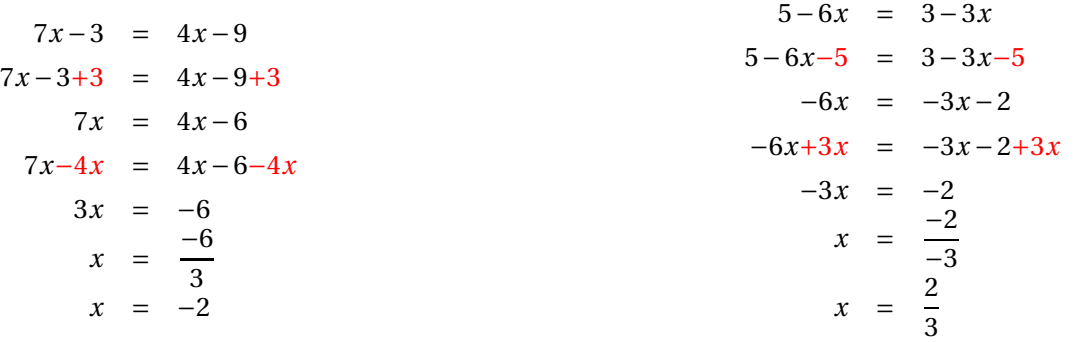

$$
4x+7-8x-1 = 2x+3-12x+4
$$
  
\n
$$
-4x+6 = -10x+7
$$
  
\n
$$
-4x+6-6 = -10x+7-6
$$
  
\n
$$
-4x = -10x+1
$$
  
\n
$$
-4x+10x = -10x+1+10x
$$
  
\n
$$
6x = 1
$$
  
\n
$$
x = \frac{1}{6}
$$

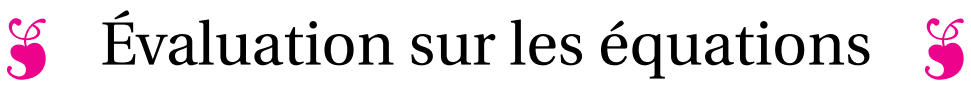

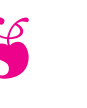

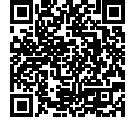

NOM : PRÉNOM : CLASSE :

Résoudre chacune des équations suivantes :

 $6x + 10 = 4x + 6$ 

 $5x - 7 = 2x + 5$ 

 $8x - 3 = 5x - 12$ 

5−7*x* = 3−4*x*

3*x* +7−5*x* −1 = 3*x* +3−8*x* +4

Résoudre chacune des équations suivantes :

| $6x + 10 = 4x + 6$           | $5x - 7 = 2x + 5$         |
|------------------------------|---------------------------|
| $6x + 10 - 10 = 4x + 6 - 10$ | $5x - 7 + 7 = 2x + 5 + 7$ |
| $6x = 4x - 4$                | $5x = 2x + 12$            |
| $6x - 4x = 4x - 4 - 4x$      | $5x - 2x = 2x + 12 - 2x$  |
| $2x = -4$                    | $3x = 12$                 |
| $x = \frac{-4}{2}$           | $x = \frac{12}{3}$        |
| $x = -2$                     | $x = 4$                   |

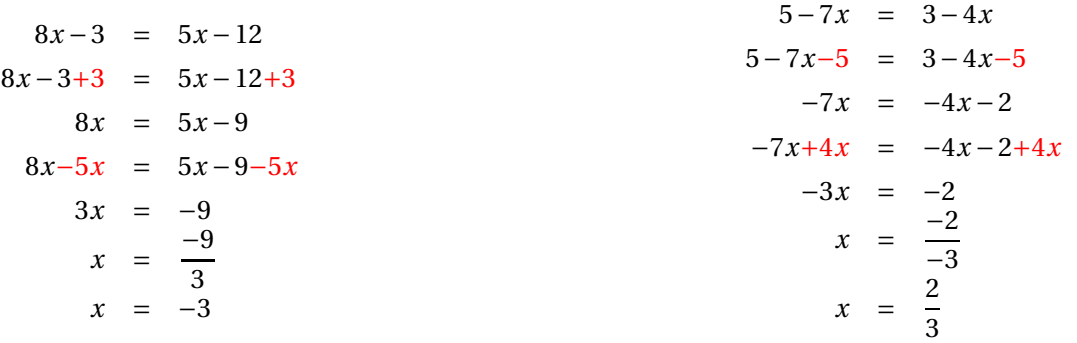

$$
3x+7-5x-1 = 3x+3-8x+4\n-2x+6 = -5x+7\n-2x+6-6 = -5x+7-6\n-2x = -5x+1\n-2x+5x = -5x+1+5x\n3x = 1\nx = \frac{1}{3}
$$

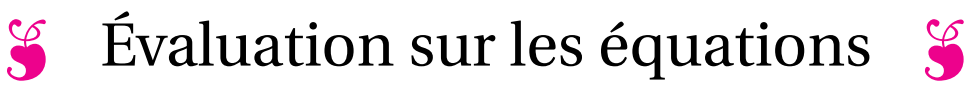

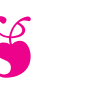

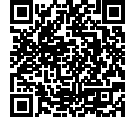

NOM : PRÉNOM : CLASSE :

Résoudre chacune des équations suivantes :

 $6x + 11 = 4x + 5$ 

 $7x - 9 = 4x + 5$ 

 $11x - 3 = 5x - 9$ 

9−5*x* = 7−3*x*

 $5x + 7 - 8x - 1 = 2x + 3 - 15x + 4$ 

Résoudre chacune des équations suivantes :

$$
6x + 11 = 4x + 5
$$
  
\n
$$
6x + 11 - 11 = 4x + 5 - 11
$$
  
\n
$$
6x = 4x - 6
$$
  
\n
$$
6x - 4x = 4x - 6 - 4x
$$
  
\n
$$
2x = -6
$$
  
\n
$$
x = \frac{-6}{2}
$$
  
\n
$$
x = -3
$$
  
\n
$$
x = \frac{14}{3}
$$
  
\n
$$
x = \frac{14}{3}
$$
  
\n
$$
x = \frac{14}{3}
$$
  
\n
$$
x = \frac{14}{3}
$$
  
\n
$$
x = \frac{14}{3}
$$

$$
11x-3 = 5x-9
$$
  
\n
$$
11x-3+3 = 5x-9+3
$$
  
\n
$$
11x = 5x-6
$$
  
\n
$$
11x-5x = 5x-6-5x
$$
  
\n
$$
6x = -6
$$
  
\n
$$
x = \frac{-6}{6}
$$
  
\n
$$
x = -1
$$
  
\n
$$
x = 1
$$
  
\n
$$
x = 1
$$
  
\n
$$
x = 1
$$
  
\n
$$
x = 1
$$
  
\n
$$
x = 1
$$
  
\n
$$
x = 1
$$
  
\n
$$
x = 1
$$
  
\n
$$
x = 1
$$
  
\n
$$
x = 1
$$
  
\n
$$
x = 1
$$
  
\n
$$
x = 1
$$
  
\n
$$
x = 1
$$
  
\n
$$
x = 1
$$
  
\n
$$
x = 1
$$
  
\n
$$
x = 1
$$
  
\n
$$
x = 1
$$
  
\n
$$
x = 1
$$
  
\n
$$
x = 1
$$
  
\n
$$
x = 1
$$
  
\n
$$
x = 1
$$
  
\n
$$
x = 1
$$
  
\n
$$
x = 1
$$
  
\n
$$
x = 1
$$
  
\n
$$
x = 1
$$
  
\n
$$
x = 1
$$
  
\n
$$
x = 1
$$
  
\n
$$
x = 1
$$
  
\n
$$
x = 1
$$
  
\n
$$
x = 1
$$
  
\n
$$
x = 1
$$
  
\n
$$
x = 1
$$
  
\n
$$
x = 1
$$
  
\n
$$
x = 1
$$
  
\n
$$
x = 1
$$
  
\n
$$
x = 1
$$
  
\n
$$
x = 1
$$
  
\n
$$
x = 1
$$
  
\n
$$
x = 1
$$
  
\n

$$
5x+7-8x-1 = 2x+3-15x+4
$$
  
\n
$$
-3x+6 = -13x+7
$$
  
\n
$$
-3x+6-6 = -13x+7-6
$$
  
\n
$$
-3x = -13x+1
$$
  
\n
$$
-3x+13x = -13x+1+13x
$$
  
\n
$$
10x = 1
$$
  
\n
$$
x = \frac{1}{10}
$$
  
\n
$$
x = 0,1
$$

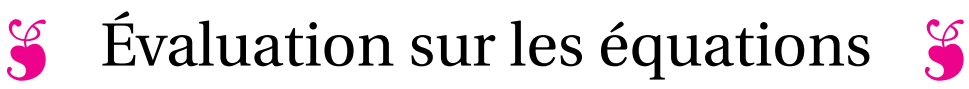

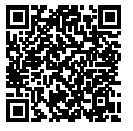

NOM : PRÉNOM : CLASSE :

Résoudre chacune des équations suivantes :

 $8x + 12 = 6x + 8$ 

 $7x - 7 = 4x + 15$ 

 $9x - 3 = 6x - 15$ 

5−9*x* = 6−3*x*

 $8x + 7 - 2x - 1 = 3x + 3 - 21x + 4$ 

Résoudre chacune des équations suivantes :

| $8x + 12 = 6x + 8$           | $7x - 7 = 4x + 15$         |
|------------------------------|----------------------------|
| $8x + 12 - 12 = 6x + 8 - 12$ | $7x - 7 + 7 = 4x + 15 + 7$ |
| $8x + 12 - 12 = 6x + 8 - 12$ | $7x = 4x + 22$             |
| $8x = 6x - 4$                | $7x - 4x = 4x + 22 - 4x$   |
| $8x - 6x = 6x - 4 - 6x$      | $3x = 22$                  |
| $2x = -4$                    | $x = \frac{-4}{2}$         |
| $x = \frac{-4}{2}$           | $x = -2$                   |

$$
9x-3 = 6x-15
$$
  
\n
$$
9x-3+3 = 6x-15+3
$$
  
\n
$$
9x = 6x-12
$$
  
\n
$$
9x-6x = 6x-12-6x
$$
  
\n
$$
3x = -12
$$
  
\n
$$
x = \frac{-12}{3}
$$
  
\n
$$
x = -4
$$
  
\n
$$
x = \frac{1}{-6}
$$
  
\n
$$
x = \frac{1}{2}
$$
  
\n
$$
x = \frac{1}{-6}
$$
  
\n
$$
x = \frac{1}{2}
$$
  
\n
$$
x = \frac{1}{-6}
$$

$$
8x+7-2x-1 = 3x+3-21x+4
$$
  
\n
$$
6x+6 = -18x+7
$$
  
\n
$$
6x+6-6 = -18x+7-6
$$
  
\n
$$
6x = -18x+1
$$
  
\n
$$
6x+18x = -18x+1+18x
$$
  
\n
$$
24x = 1
$$
  
\n
$$
x = \frac{1}{24}
$$

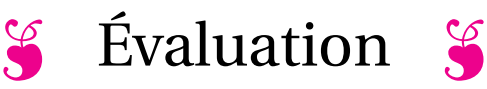

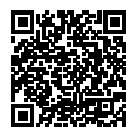

- $\Rightarrow$  **EXERCICE** N<sup>o</sup> 1 : On pose  $f: x \rightarrow 3x 5$  et  $g: x \rightarrow 7-4x$
- **1.** Calculer les images de 0 et −7 par la fonction *f* .
- **2.** Calculer *g*(−3) et *g*(3).
- **3.** Calculer un antécédent de 10 par *f* puis un antécédent de −5 par *g*.
- **4.** Résoudre l'équation  $f(x) = g(x)$ .
- **← EXERCICE N<sup>o</sup> 2** : Voici un programme de calcul :
	- Choisir un nombre;
	- Le multiplier par 2;
	- Enlever 15 au résultat précédent;
	- Multiplier le tout par le nombre de départ;
	- Ajouter 7 au résultat précédent.

**1.** Montrer qu'en prenant −3 comme nombre de départ on obtient 70 .

**2.** En posant *x* pour le nombre de départ donner l'expression de ce programme de calcul. On notera P(*x*) cette expression.

**3.** Compléter à la calculatrice le tableau suivant :

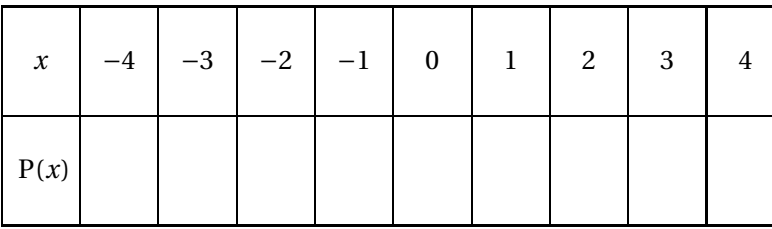

**4.** On pose  $Q(x) = (2x-1)(x-7)$ . Développer  $P(x)$  et  $Q(x)$  et démontrer que  $P(x) = Q(x)$ .

**5.** Démontrer par le calcul que 7 est un antécédent de 0 pour la fonction P.

K **EXERCICE N<sup>O</sup> 3**

Dans cette exercice vous justifierez vos réponses en positionnant les points correspondants sur le graphique.

La courbe représente une fonction *h*.

- **1.** Quelle sont les images de −7 et 8;
- **2.** Quels sont les antécédents de 60;
- **3.** Combien 40 a-t-il d'antécédents;
- **4.** Combien 90 a-t-il d'antécédent.

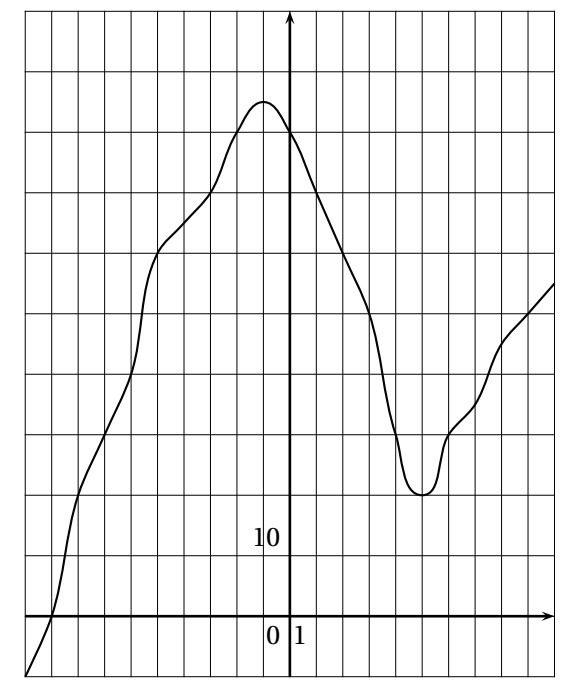

**X X X** 

Sur la figure ci-après nous savons que :

- ABC est un triangle rectangle en A;
- BDE est un triangle rectangle en B.
- **1.** Calculer la valeur exacte de BC.
- **2.** Calculer la valeur exacte de BE. **3.** Le triangle BCE est-il rectangle ?
- +<br>A aB  $\overline{C}$ a $\overline{D}$  ${\bf E}$  $52<sub>m</sub>$ *m* 54 *m* 39 *m* 97 *m* 90 *m*

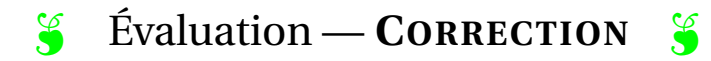

## $\rightarrow$  **EXERCICE N<sup>o</sup> 1**

**1.** L'image de 0 consiste à calculer *f* (0), c'est à dire remplacer *x* par 0 dans l'expression.  $f(0) = 3 \times 0 - 5$  donc  $f(0) = -5$ .  $f(-7) = 3 \times (-7) - 5$  donc  $f(-7) = -21 - 5$  soit  $f(-7) = -26$ **2.**  $g(-3) = 7-4 \times (-3)$  donc  $g(-3) = 7+12$  et  $g(-3) = 19$ .  $g(3) = 7-4 \times 3$  donc  $g(3) = 7-12$  et  $g(3) = -5$ 

**3.** Pour calculer un antécédent de 10 par *f* il faut résoudre l'équation :

$$
f(x) = 10
$$

$$
3x - 5 = 10
$$

$$
3x - 5 + 5 = 10 + 5
$$

$$
3x = 15
$$

$$
x = \frac{15}{3}
$$

$$
x = 5
$$

Vérifions : *f* (5) = 3 × 5 − 5 = 15 − 5 = 10 donc 5 est l'antécédent de 10

Pour calculer un antécédent de −5 par *g* il faut résoudre l'équation :

$$
g(x) = -5
$$
  
\n
$$
7 - 4x = -5
$$
  
\n
$$
7 - 4x - 7 = -5 - 7
$$
  
\n
$$
-4x = -12
$$
  
\n
$$
x = \frac{-12}{-4}
$$
  
\n
$$
x = 3
$$

Nous avions trouver cette valeur à la question **2.**.

**4.** Résolvons l'équation :

$$
f(x) = g(x)
$$
  
\n
$$
3x - 5 = 7 - 4x
$$
  
\n
$$
3x - 5 + 5 = 7 - 4x + 5
$$
  
\n
$$
3x = 12 - 4x
$$
  
\n
$$
3x + 4x = 12 - 4x + 4x
$$
  
\n
$$
7x = 12
$$
  
\n
$$
x = \frac{12}{7}
$$

12 7 est la solution de l'équation  $f(x) = g(x)$ 

## $\rightarrow$  **EXERCICE N<sup>o</sup> 2**

**1.** En prenant −3 comme nombre de départ on obtient successivement :

 $-3$  puis  $2 \times (-3) = -6$  et  $-6 - 15 = -21$  et  $(-3) \times (-21) = 63$  et finalement  $63 + 7 = 70$ .

En prenant −3 comme nombre de départ on obtient bien 70.

**2.** *x* le nombre de départ. En suivant le programme de calcul on obtient successivement :  $2 \times x = 2x$  puis  $2x - 15$  et  $x(2x - 15)$  et finalement  $x(2x - 15) + 7$ .

L'expression cherchée est *x*(2*x* −15)+7.

**3.** On utilise le mode tableau de la calculatrice :

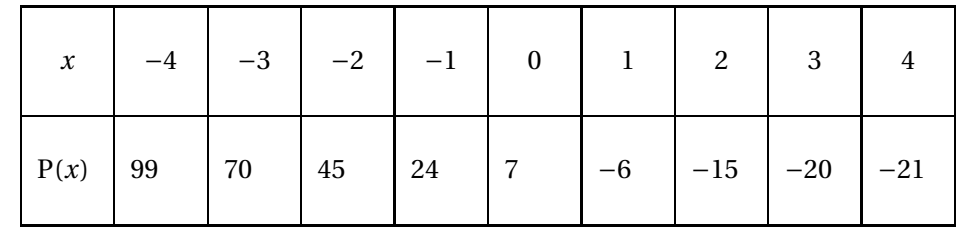

**4.** Développons P(*x*).  $P(x) = x(2x - 15) + 7$ 

 $P(x) = 2x^2 - 15x + 7$ 

Développons Q(*x*).  $Q(x) = (2x-1)(x-7)$  $Q(x) = 2x^2 - 14x - x + 7$ 

 $Q(x) = 2x^2 - 15x + 7$ 

On constate que pour tous nombres *x* on a  $Q(x) = P(x)$ 

**5.** Il faut calculer P(7).

 $P(7) = 7 \times (2 \times 7 - 15) + 7$  donc  $P(7) = 7 \times (14 - 15) + 7$  et  $P(7) = 7 \times (-1) + 7$  d'où  $P(7) = 0$ .

On constate que 7 est un antécédent de 0 par la fonction P.

K **EXERCICE N<sup>O</sup> 3**

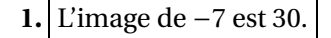

L'image de 8 est 45.

- **2.** Les antécédents de 60 sont −5 et 2.
- **3.** 40 a trois antécédents
- **4.** 90 n'a aucun antécédent.

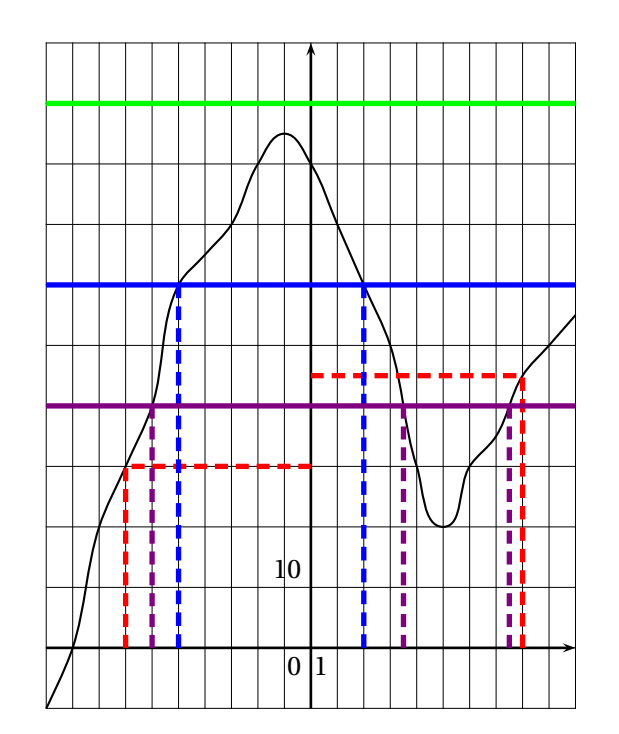

## $\div$  **EXERCICE N<sup>o</sup> 4**

**1.** Dans le triangle ABC rectangle en A,

D'après **le théorème de Pythagore** on a :

$$
AB2 + AC2 = BC2
$$

$$
522 + 392 = BC2
$$

$$
2704 + 1521 = BC2
$$

$$
BC2 = 4225
$$

$$
BC = \sqrt{4225}
$$

$$
BC = 65
$$

BC = 65 *cm*

**2.** Dans le triangle EBD rectangle en B, D'après **le théorème de Pythagore** on a :

$$
BD2 + BE2 = DE2
$$
  
\n
$$
542 + BE2 = 902
$$
  
\n
$$
2916 + BE2 = 8100
$$
  
\n
$$
BE2 = 8100 - 2916
$$
  
\n
$$
BE2 = 5184
$$
  
\n
$$
BE = \sqrt{5184}
$$
  
\n
$$
BE = 72
$$

## BE = 72 *cm*

**3.** Comme CE est le plus long côté, comparons  $BC^2 + BE^2$  et  $CE^2$  :

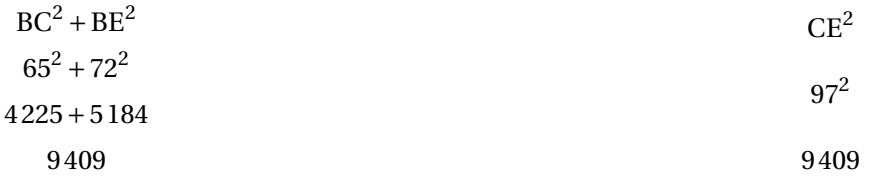

Comme  $BC^2 + BE^2 = CE^2$ , d'après **la réciproque du théorème de Pythagore** le triangle BCE est rectangle en B .

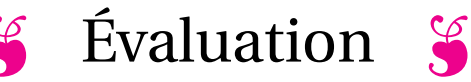

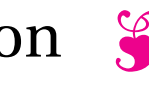

## **EXERCICE N<sup>O</sup> 1 :** *8 points*

On pose  $f(x) = 6x - 7$  et  $g(x) = x^2 - x - 6$ .

- **1.** Calculer les images de 0, −2 et 3 par la fonction *f* .
- **2.** En résolvant une équation, déterminer l'antécédent de 8 par *f* .
- **3.** Calculer *g*(0), *g*(3) et *g*(−1).
- **4.** Compléter le tableau suivant à la calculatrice :

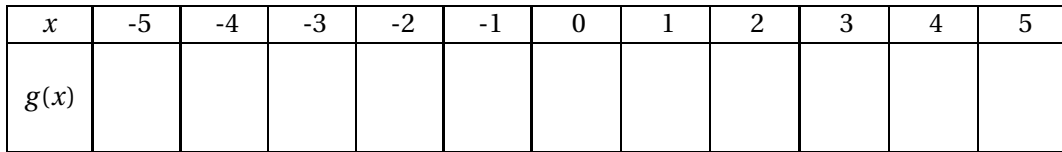

**5.** Quels sont les antécédents de 0 par *g* ?

## **EXERCICE** N<sup>o</sup> 2:  $\theta$  *boints*  $\theta$  **2**:

Résoudre sur votre copie chacune des équations suivantes :

- (1)  $6x+3=4x+9$ (2)  $7x-8=4x-7$ (3)  $1-6x = 4-11x$
- (4)  $5x-3+2x-1=1-7x-3x-9$

Sur la figure ci-après nous savons que :

- ABC est un triangle rectangle en A;
- BDE est un triangle rectangle en B.
- **1.** Calculer la valeur exacte de BC.
- **2.** Calculer la valeur exacte de BE.
- **3.** Le triangle BCE est-il rectangle ?

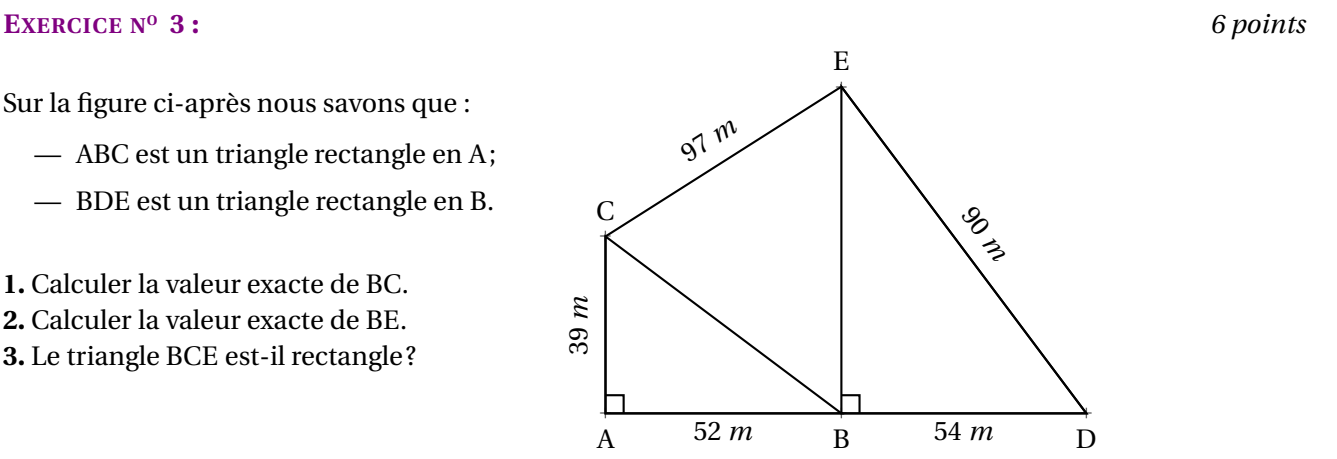

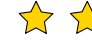

\*\*

## **S** Évaluation — **CORRECTION** S

## $\mathscr{L}$

## Exercice nº 1 : Calcul d'image et d'antécédent

*Généralités sur les fonctions* On pose  $f(x) = 6x - 7$  et  $g(x) = x^2 - x - 6$ . **1.**  $f(0) = 6 \times 0 - 7$  donc  $f'(0) = -7$ .

 $f(-2) = 6 \times (-2) - 7 = -12 - 7$  donc  $f(-2) = -19$ .

 $f(3) = 6 \times 3 - 7 = 18 - 7$  donc  $f(3) = 11$ 

- **2.** Il faut résoudre l'équation  $g(x) = 8$ .
- $6x 7 = 8$  $6x - 7 + 7 = 8 + 7$  $6x = 15$  $x = \frac{15}{6}$ 6  $x=\frac{5}{2}$ 2  $x = 2.5$

5 3 est l'antécédent de 8 par la fonction *f* **3.**  $g(0) = 0^2 - 0 - 6$  donc  $g(0) = -6$ .

 $g(3) = 3^2 - 3 - 6 = 9 - 3 - 6$  donc  $g(3) = 0$ .

 $g(-1) = (-1)^2 - (-1) - 6 = 1 + 1 - 6$  donc  $g(-1) = -4$ 

**4.** Compléter le tableau suivant à la calculatrice :

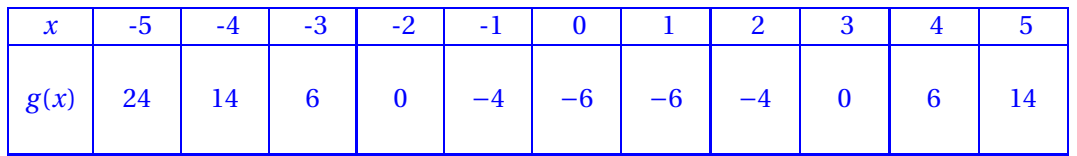

 $\mathscr{S}$ 

## **5.** Quels sont les antécédents de 0 par *g* ?

On voit dans le tableau que les antécédents de 0 par *g* sont −2 et −3

## **Exercice nº 2 : Équation du premier degré** CORRECTION

*Résolution des équations du premier degré* Résoudre sur votre copie chacune des équations suivantes :

$$
6x + 3 = 4x + 9
$$
  
\n
$$
6x + 3 - 3 = 4x + 9 - 3
$$
  
\n
$$
6x = 4x + 6
$$
  
\n
$$
6x - 4x = 4x + 6 - 4x
$$
  
\n
$$
2x = 6
$$
  
\n
$$
x = \frac{6}{2}
$$
  
\n
$$
x = 3
$$

$$
7x-8=4x-7
$$
  
\n
$$
7x-8+8=4x-7+8
$$
  
\n
$$
7x = 4x + 1
$$
  
\n
$$
7x-4x = 4x+1-4x
$$
  
\n
$$
3x = 1
$$
  
\n
$$
x = \frac{1}{3}
$$

$$
1-6x = 4-11x
$$
  
\n
$$
1-6x-1 = 4-11x-1
$$
  
\n
$$
-6x = 3-11x
$$
  
\n
$$
-6x+11x = 3-11x+11x
$$
  
\n
$$
5x = 3
$$
  
\n
$$
x = \frac{3}{5}
$$
  
\n
$$
x = 0,6
$$

$$
5x-3+2x-1 = 1-7x-3x-9
$$
  
\n
$$
7x-4=-8-10x
$$
  
\n
$$
7x-4+4=-8-10x+4
$$
  
\n
$$
7x = -4-10x
$$
  
\n
$$
7x+10x = -4-10x+10x
$$
  
\n
$$
17x = -14
$$
  
\n
$$
x = -\frac{14}{7}
$$

## *Théorème de Pythagore et sa réciproque*

**1.** Calculer la valeur exacte de BC.

Dans le triangle ABC rectangle en A, D'après **le théorème de Pythagore** on a :

$$
AB2 + AC2 = BC2
$$

$$
522 + 392 = BC2
$$

$$
2704 + 1521 = BC2
$$

$$
BC2 = 4225
$$

$$
BC = \sqrt{4225}
$$

$$
BC = 65
$$

## $BC = 65m$

**2.** Calculer la valeur exacte de BE.

Dans le triangle BDE rectangle en B, D'après **le théorème de Pythagore** on a :

$$
BD2 + BE2 = DE2
$$
  
\n
$$
542 + BE2 = 902
$$
  
\n
$$
2916 + BE2 = 8100
$$
  
\n
$$
BE2 = 8100 - 2916
$$
  
\n
$$
BE2 = 5184
$$
  
\n
$$
BE2 = \sqrt{5184}
$$
  
\n
$$
BE = 72
$$

 $BE = 72m$ 

**3.** Le triangle BCE est-il rectangle ? Comparons  $BC^2 + BE^2$  et  $CE^2$ :

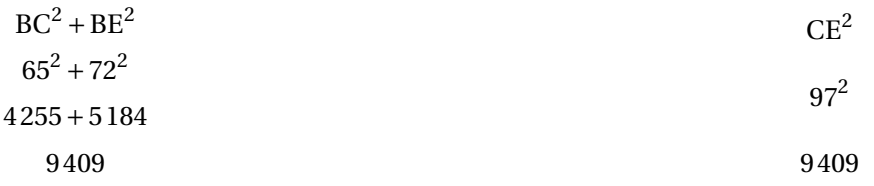

Comme BC<sup>2</sup> + BE<sup>2</sup> = CE<sup>2</sup>, d'après **la réciproque du théorème de Pythagore** le triangle BCE est rectangle en B.

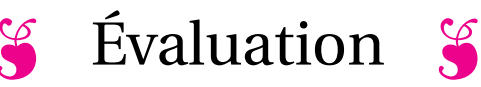

## **EXERCICE N<sup>O</sup> 1 :** *4 points*

Développer et réduire chacune des expressions suivantes :

 $A = 7(5x-1) + 3(2x-1)$ 

 $B = -6(3x-1)+2x(3x-1)$ 

 $C = 7 - 7x(2x - 1) - 4(3x + 1) + 2x^2$ 

On pose  $f(x) = 6x - 7$  et  $g(x) = x^2 - x - 6$ .

**1** Calculer les images de 0, −2 et 3 par la fonction *f* .

**2.** En résolvant une équation, déterminer l'antécédent de 8 par *f* .

**3.** Calculer *g*(0), *g*(3) et *g*(−1).

**4.** Compléter le tableau suivant à la calculatrice :

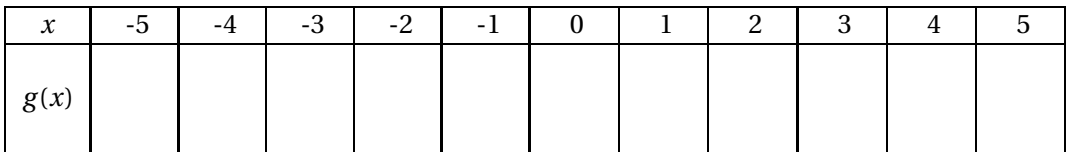

**5.** En observant le tableau, indiquer quels sont les antécédents de 0 par *g* ?

## **EXERCICE** N<sup>o</sup> 3: *4 points*  $\overrightarrow{A}$   $\overrightarrow{C}$

Résoudre sur votre copie chacune des équations suivantes :

- (1)  $6x+3=4x+9$ (2)  $7x-8=4x-7$
- (3) 1−6*x* = 4−11*x*
- (4)  $5(3x+1) = 7(1-5x)$

Sur la figure ci-après nous savons que :

- ABC est un triangle rectangle en A;
- BDE est un triangle rectangle en B.
- **1.** Calculer la valeur exacte de BC.
- **2.** Calculer la valeur exacte de BE.
- **3.** Le triangle BCE est-il rectangle ?

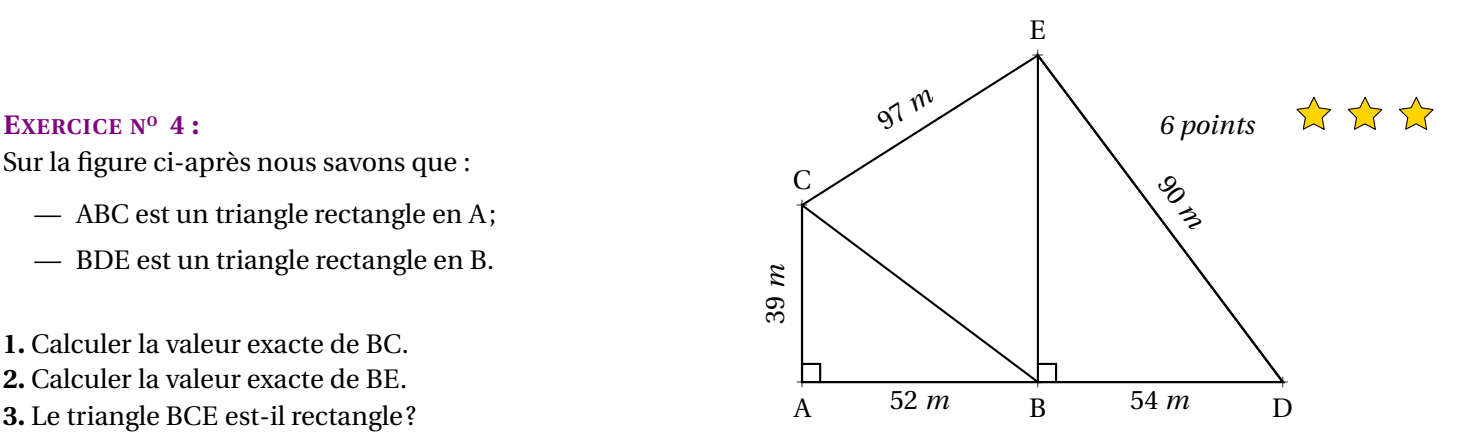

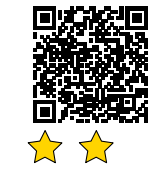

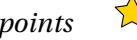

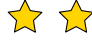

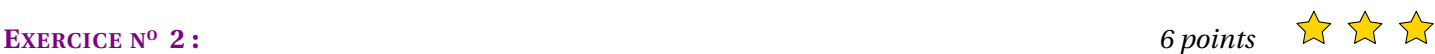

## **S** Évaluation — **CORRECTION** S

### **Exercice n<sup>o</sup> 1 : Développer et réduire une expression** CORRECTION

*Calcul littéral* Développer et réduire chacune des expressions suivantes :

 $A = 7(5x-1) + 3(2x-1)$  $A = 35x - 7 + 6x - 3$ 

 $A = 41x - 10$ 

 $B = -6(3x-1)+2x(3x-1)$  $B = -18x + 6 + 6x^2 - 2x$ 

 $B = 6x^2 - 20x + 6$ 

 $C = 7 - 7x(2x - 1) - 4(3x + 1) + 2x^2$  $C = 7 - 14x^2 + 7 - 12x - 4 + 2x^2$ 

 $C = -12x^2 - 12x + 10$ 

## Exercice n<sup>o</sup> 2: Calcul d'image et d'antécédent

*Généralités sur les fonctions* On pose  $f(x) = 6x - 7$  et  $g(x) = x^2 - x - 6$ .

**1.** *f* (0) = 6×0−7 = −7; *f* (−2) = 6×(−2)−7 = −12−7 = −19 et *f* (3) = 6×3−7 = 18−7 = 11

**2.** Résolvons :  $f(x) = 8$ 

 $f(x) = 8$  $6x - 7 = 8$  $6x - 7 + 7 = 8 + 7$  $6x = 15$  $x = \frac{15}{6}$ 6  $x=\frac{5}{2}$ 2  $x = 2,5$ 

S

2,5 est l'antécédent de 8 par la fonction *f* .

**3.**  $g(0) = 0^2 - 0 - 6 = -6$ ;  $g(3) = 3^2 - 3 - 6 = 9 - 3 - 6 = 0$  et  $g(-1) = (-1)^2 - (-1) - 6 = 1 + 1 - 6 = -4$ .

**4.** Compléter le tableau suivant à la calculatrice :

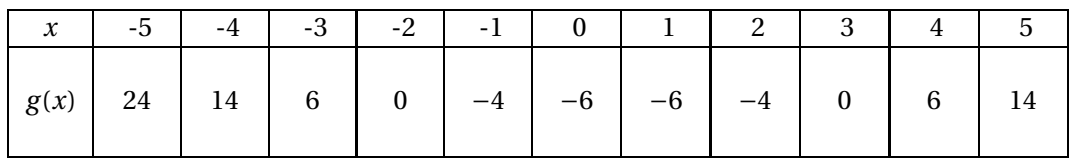

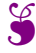

## **Exercice nº** 3: Équation du premier degré

*Résolution des équations du premier degré*

 $5(3x+1) = 7(1-5x)$ 

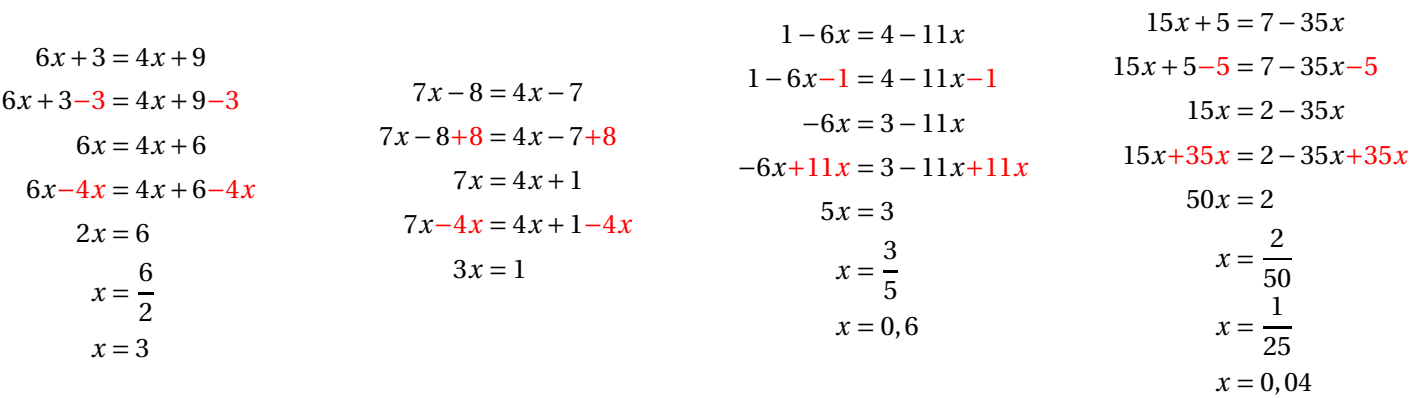

 $\infty$ 

## $\infty$

### **Exercice nº 4: Théorème de Pythagore** CORRECTION

*Théorème de Pythagore et sa réciproque* **1.** Calculer la valeur exacte de BC.

Dans le triangle ABC rectangle en A, D'après **le théorème de Pythagore** on a :

$$
AB2 + AC2 = BC2
$$

$$
522 + 392 = BC2
$$

$$
2704 + 1521 = BC2
$$

$$
BC2 = 4225
$$

$$
BC = \sqrt{4225}
$$

$$
BC = 65
$$

 $BC = 65m$ 

**2.** Calculer la valeur exacte de BE.

Dans le triangle BDE rectangle en B, D'après **le théorème de Pythagore** on a :

> $BD^2 + BE^2 = DE^2$  $54^2 + BE^2 = 90^2$  $2916 + BE^2 = 8100$  $BE^2 = 8100 - 2916$

 $BE^2 = 5184$  $BE^2 = \sqrt{5184}$  $BE = 72$ 

## $BE = 72m$

**3.** Le triangle BCE est-il rectangle ? Comparons  $BC^2 + BE^2$  et  $CE^2$ :

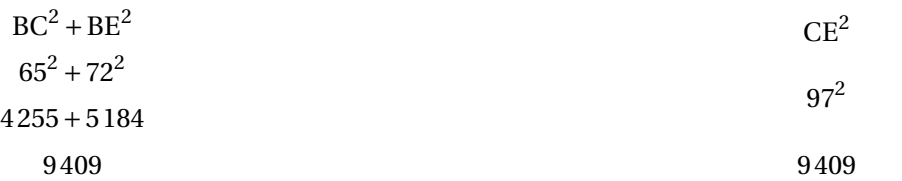

Comme BC<sup>2</sup> + BE<sup>2</sup> = CE<sup>2</sup>, d'après **la réciproque du théorème de Pythagore** le triangle BCE est rectangle en B.

<span id="page-41-0"></span>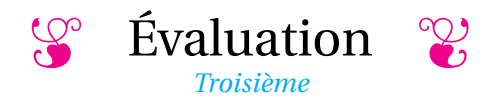

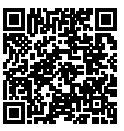

# $\hat{E}$ valuation — CORRECTION

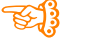

## **EXERCICE N<sup>O</sup> 1 CORRECTION**

**1.a.** En prenant 5 avec le **Programme n<sup>o</sup> 1** on obtient succesivement : 5 puis  $5 + 7 = 12$  et enfin  $6 \times 12 = 72$ 

En prenant 5 avec le **Programme n<sup>o</sup> 2** on obtient successivement : 5 puis  $5^2 = 25$ ,  $25 + 3 = 28$  et enfin  $28 \times 2 = 56$ .

En prenant 5 on obtient 72 avec le **Programme n<sup>o</sup> 1** et 56 avec le **Programme n<sup>o</sup> 2**

**1.b.** En prenant −3 avec le **Programme n<sup>o</sup> 1** on obtient succesivement :  $-3 \text{ puis } -3 + 7 = 4 \text{ et enfin } 6 \times 4 = 24$ 

En prenant −3 avec le **Programme n<sup>o</sup> 2** on obtient successivement :  $-3$  puis  $(-3)^2 = 9$ ,  $9 + 3 = 12$  et enfin  $12 \times 2 = 24$ .

En prenant −3 on obtient 24 avec le **Programme n<sup>o</sup> 1** et 24 avec le **Programme n<sup>o</sup> 2**

**2.a.** En prenant le nombre générique *x* avec le **Programme n<sup>o</sup> 1** on obtient succesivement : *x* puis  $x + 7$  et enfin  $6 \times (x + 7) = 6(x + 7) = 6x + 42$ 

En prenant le nombre générique *x* avec le **Programme n<sup>o</sup> 2** on obtient successivement : *x* puis  $x^2$ ,  $x^2 + 3$  et enfin  $2 \times (x^2 + 3) = 2(x^2 + 3) = 2x^2 + 6$ .

En prenant le nombre générique *x* on obtient 6*x* +42 avec le **Programme n<sup>o</sup> 1** et 2*x* <sup>2</sup> <sup>+</sup>6 avec le **Programme n<sup>o</sup> <sup>2</sup>**

**3.a.** 
$$
f(6) = 6 \times 6 + 42 = 36 + 42 = 78
$$
,  $f(6) = 78$   
\n $g(6) = 2 \times 6^2 + 6 = 2 \times 36 + 6 = 72 + 6 = 78$ ,  $g(6) = 78$   
\n $f(-3) = 6 \times (-3) + 42 = -18 + 42 = 24$ ,  $f(-3) = 24$   
\n $g(-3) = 2 \times (-3)^2 + 6 = 2 \times 9 + 6 = 18 + 6 = 24$ ,  $g(-3) = 24$   
\n**3.b.**  $f(0) = 6 \times 0 + 42 = 42$ ,  $f(0) = 42$   
\n $g(-5) = 6 \times (-5)^2 + 2 = 6 \times 25 + 6 = 150 + 6 = 156$ ,  $g(-5) = 156$   
\n**4.a.** D'après la question **1.a.**,  $\overline{5} \text{ est un antécédent de 72 par } f$ .  
\n**4.b.** D'après la questions **3.a.**,  $\overline{6 \text{ et } -3 \text{ sont des antécédents de 24 par } g$ .  
\n**5.**  $f(6) = g(6) = 78 \text{ et } f(-3) = g(-3) = 24$ , donc 6 et -3 ont les mêmes images par  $f$  et  $g$ .

## $\mathscr{S}$

### **EXERCICE N<sup>O</sup> 2 CORRECTION**

Développer et réduire chacune des expressions littérales suivantes :

 $f(x) = 3(2x+3)+5(4x+7)$  $f(x) = 6x + 9 + 20x + 35$  $f(x) = 29x + 44$  $g(x) = 5x(x-7)-3(2x-9)$  $g(x) = 5x^2 - 35x - 6x + 27$  $g(x) = 5x^2 - 41x + 27$  $h(x) = 7(x-4)-3x(4x-3)$  $h(x) = 7x - 28 - 12x^2 + 9x$  $h(x) = 12x^2 + 16x - 28$  $l(x) = 5x<sup>2</sup> – 2(2x – 1) – 3x + 3x(6x – 1)$  $l(x) = 5x^2 - 4x + 2 - 3x + 18x^2 - 3x$  $l(x) = 23x^2 - 10x + 2$  $k(x) = 1 - 5(4x - 1) + 3x(2x - 1) - x^2 - 2x + 1$  $k(x) = 1 - 20x + 5 + 6x^2 - 3x - x^2 - 2x + 1$  $k(x) = 5x^2 - 25x + 2$ 

## **EXERCICE N<sup>o</sup> 3 <b>CORRECTION**

**1.** Il a parcouru 171 km en 19 h 37 min 43 s.

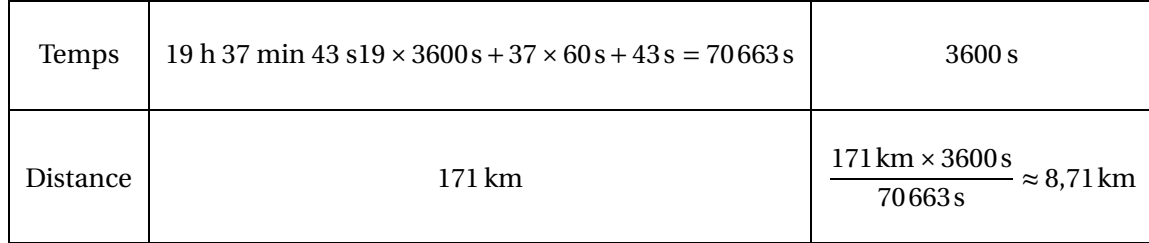

S

Jim Walmsley a courru 171 km à la vitesse moyenne de 8,71 km/h.

**2.** Il a parcouru la distance en 6 h 57 min 16 s à la vitesse moyenne de 6,32 km/h.

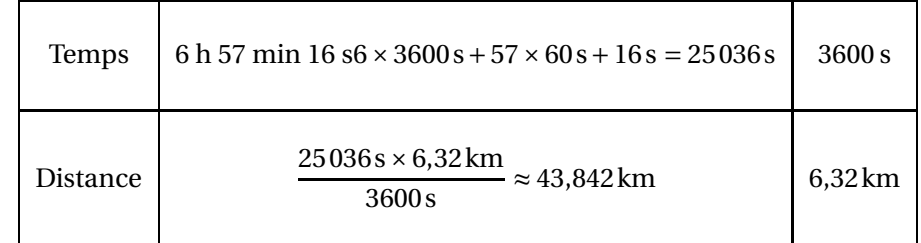

Etienne Klein a courru 43,842 km.

**3.** Elle a parcouru 171 km à la vitesse moyenne de 7,27 km/h.

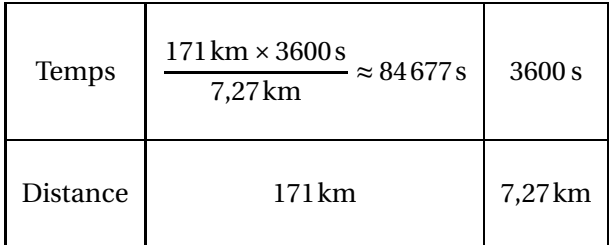

Comme  $84677s = 1411 \times 60s + 17s$  et que  $1411 \text{ min} = 23 \times 60 \text{ min} + 31 \text{ min}$ 

Elle a courru l'UTMB en 23 h 31 min 17 s.

### **Bonus**

Jim Walmsley a courru l'UTMB en 19 h 37 min 43 s soit 70 663 s. Dauwalter Courtney en 23 h 31 min 17 s soit 84 677 s. Il y a donc un écart de 84677s−70663s = 14014s.

Dauwalter Courtney a parcouru l'UTMB à la vitesse moyenne de 7,27 km/h.

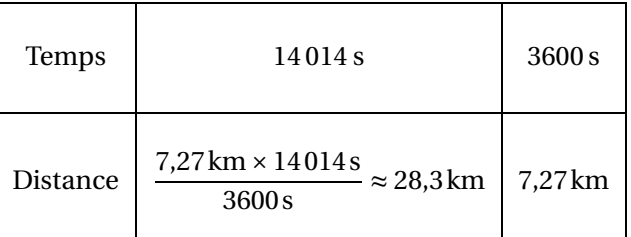

## <span id="page-44-0"></span>**EXERCICE N<sup>O</sup> 1 : Les balances**

Voici des « balances Roberval »dont les deux plateaux sont en équilibre. Un cercle représente une masse unité. Un carré a un masse inconnue.

Pour chaque situation, vous devez déterminer la masse d'un carré jaune.

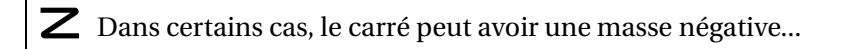

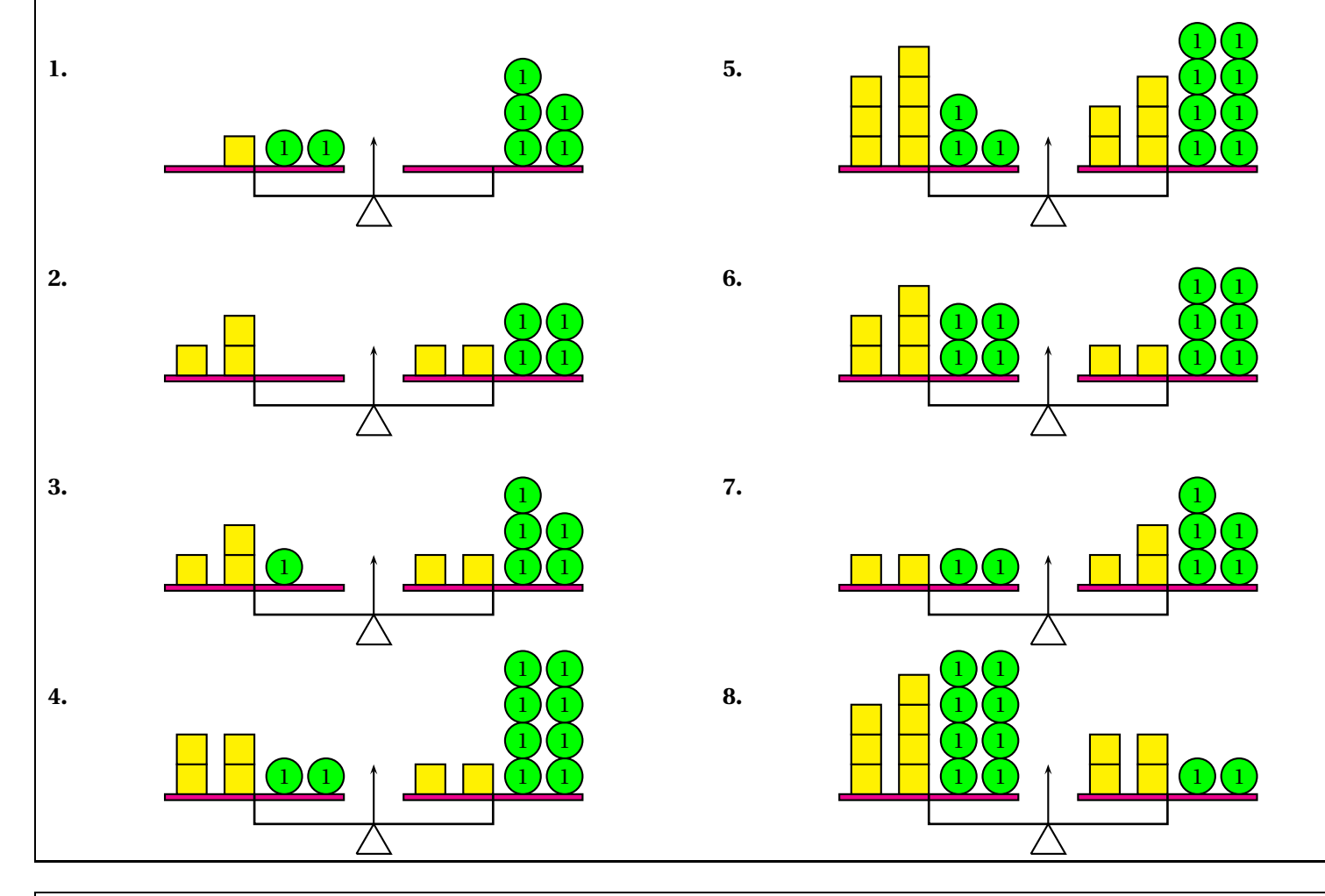

## **EXERCICE N<sup>O</sup> 2 : Des balances aux équation**

Reprendre l'exercice n<sup>o</sup> 1 en modélisant chaque situation par une équation. On choisira la lettre *x* pour désigner la masse du carré. Résoudre ensuite chacune de ces équations et vérifier votre réponse. Par exemple pour la situation **1.**

$$
x+2=5
$$
  

$$
x+2-2=5-2
$$
  

$$
x=3
$$

Et on a bien le plateau nº 1 qui porte  $2+3=5$  comme le plateau nº 2.

☆☆

 $\big\{\big\}$ 

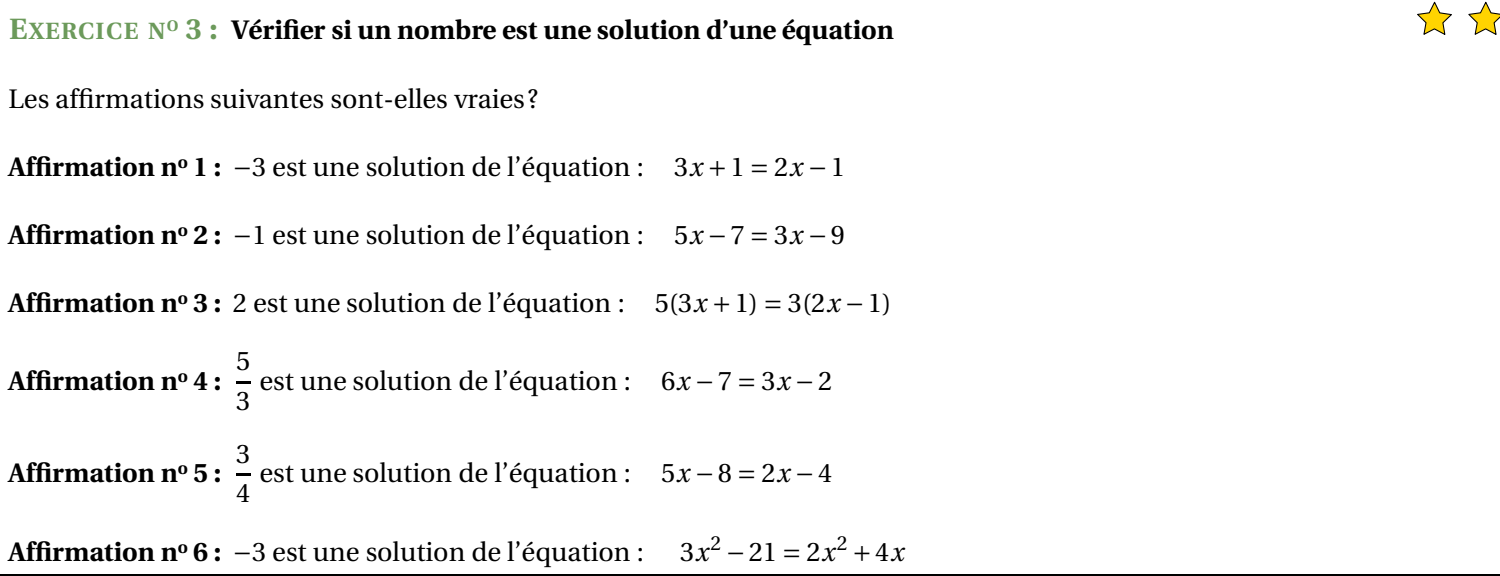

## **EXERCICE N<sup>O</sup> 4 : Résoudre des équations du premier degré**

Résoudre chacune des équations suivantes :

(1)  $5x+3=3x+9$ (2)  $3x-2=x+11$ (3)  $7x - 8 = 10x - 7$ (4) 7−2*x* = 9−5*x*  $(5)$  − 3*x* − 9 = −1 + 7*x* (6) 10*x* −1 = 1−3*x* (7) 9*x* −5 = 8−7*x* (8) 4+8*x* = 1−4*x*

## **EXERCICE N<sup>O</sup> 5 : Problème et équation**

Deux élèves ont chacun une calculatrice. Ils affichent le même nombre sur leurs calculatrices.

Juliette multiplie le nombre par 3 puis ajoute 4 au résultat obtenu. Clément multiplie le nombre affiché par 2 puis ajoute 7 a résultat obtenu.

Quand ils ont terminé, ils constatent que leurs calculatrices affichent les mêmes nombres.

**1.** En notant *x* le nombre de départ, exprimer à l'aide de *x* les calculs effectués par Juliette.

**2.** Exprimer en utilisant la lettre *x* les calculs effectués par Clément.

**3.** En résolvant une équation qui utilise les expressions des questions **1.** et **2.**, trouver quel était le nombre affiché au départ sur les deux calculatrices.

**4.** Vérifier le résultat obtenu en reprenant les étapes de l'énoncé.

## 公公

☆☆

## **EXERCICE N<sup>O</sup> 6 : Problème et équation — Épisode 2**

Deux élèves ont chacun une calculatrice. Ils affichent le même nombre sur leurs calculatrices. Alice multiplie le nombre par 6 puis ajoute 7 au résultat obtenu. Adrien multiplie le nombre par 2 puis ajoute 10. Quand ils ont terminé, ils constatent que leurs calculatrices affichent les mêmes nombres.

Quel était le nombre affiché au départ ?

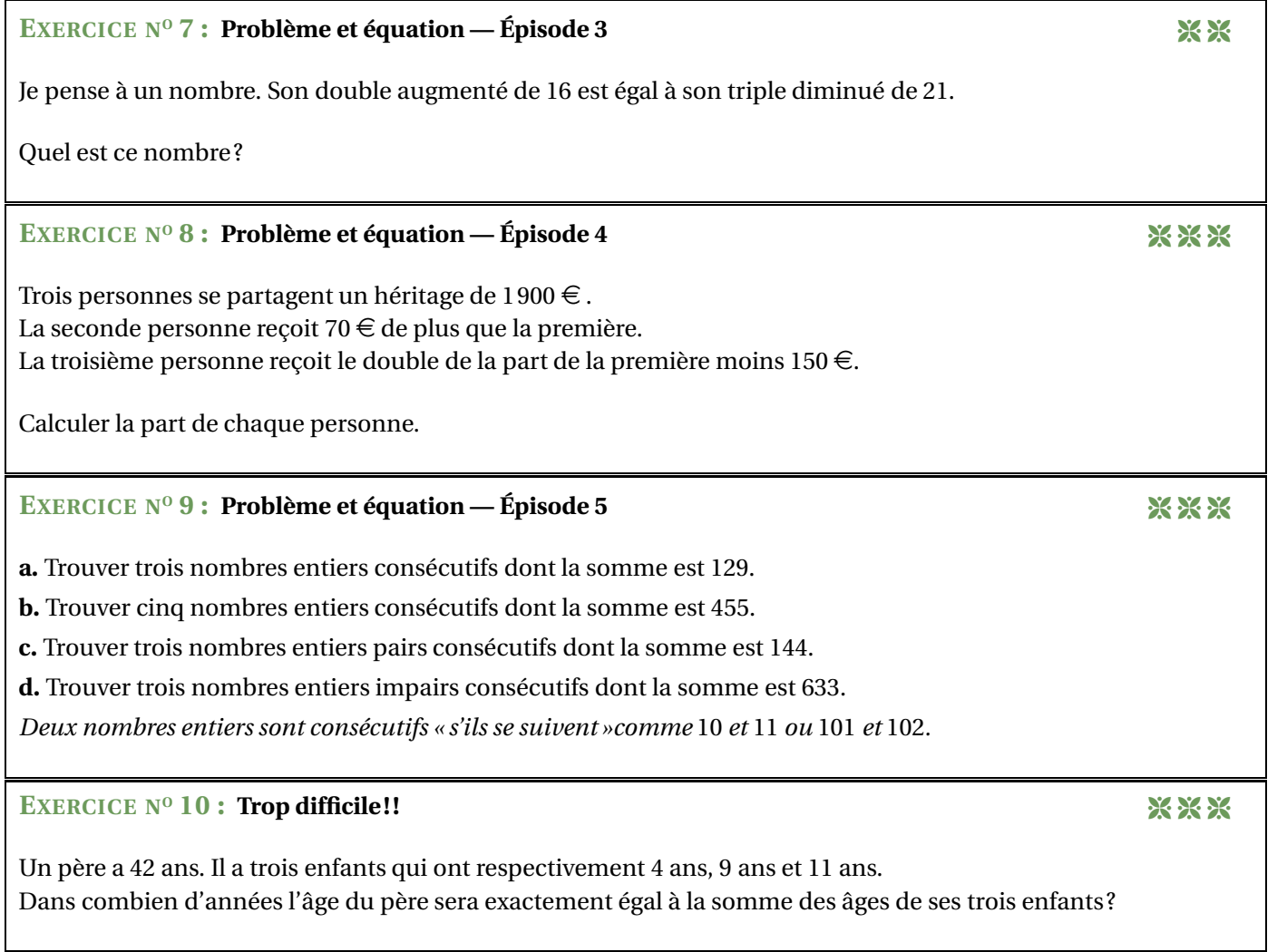

公众公

## **EXERCICE N<sup>O</sup> 1 ET 2 : Les balances** CORRECTION

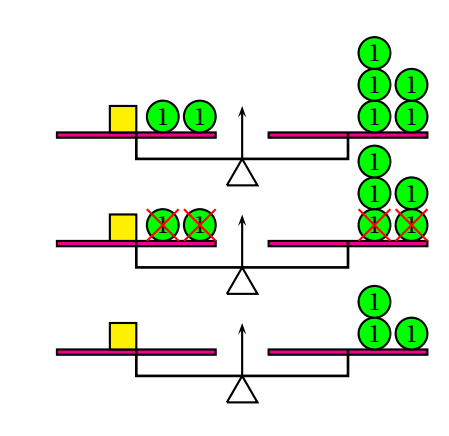

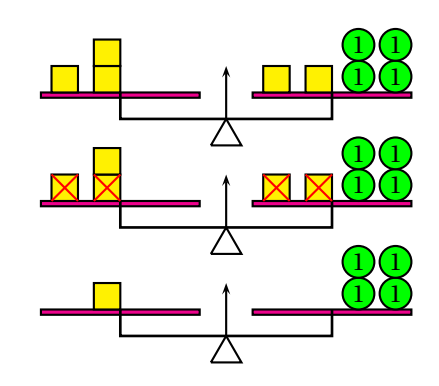

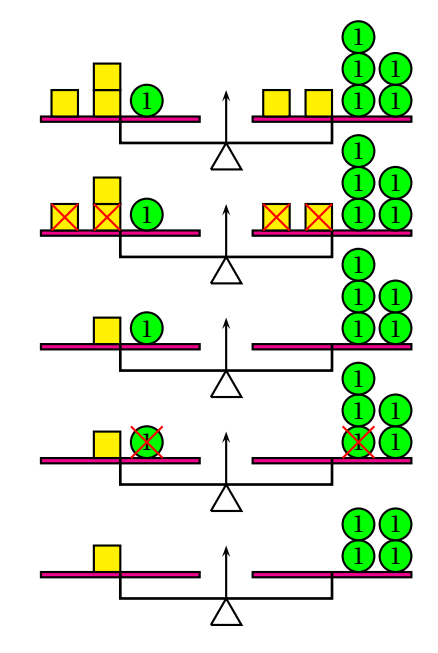

 $x + 2 = 5$ *x* +2−2 = 5−2

 $3x = 2x + 4$  $3x-2x = 2x + 4-2x$ 

*x* = 3

 $x = 4$ 

 $3x + 1 = 2x + 5$ 

 $3x + 1 - 2x = 2x + 5 - 2x$ 

 $x + 1 = 5$ 

 $x + 1 - 1 = 5 - 1$  $x = 4$ 

**1.**

**2.**

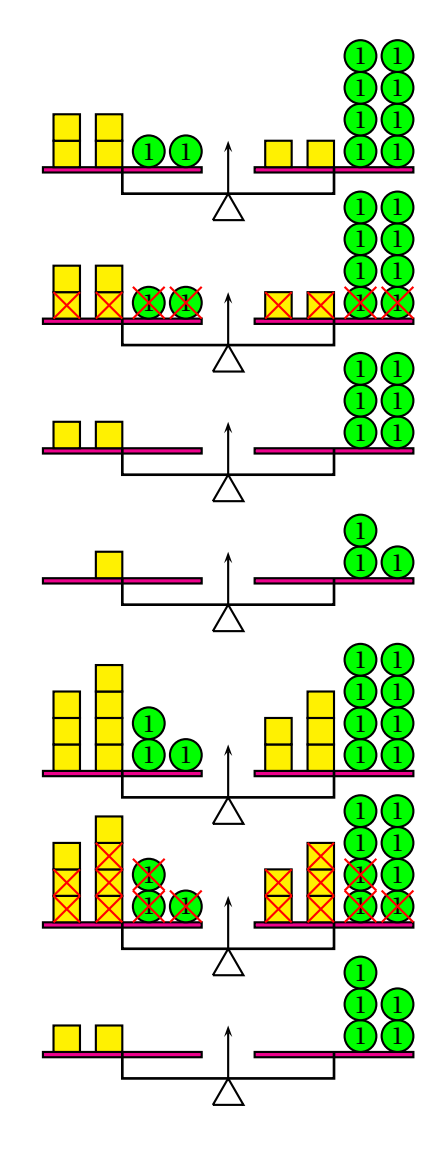

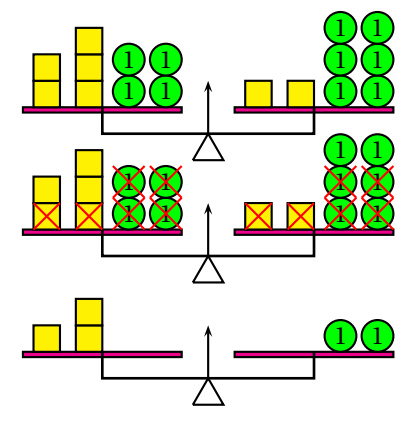

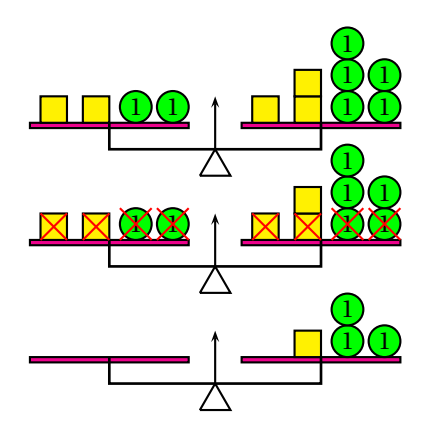

 $4x + 2 = 2x + 8$ 

## $4x + 2 - 2x - 2 = 2x + 8 - 2x - 2$

 $2x = 6$ 

 $x = 3$ 

 $7x + 3 = 5x + 8$ 

 $7x+3-5x-3=5x+8-5x-3$ 

 $2x = 5$ 

 $x = 2,5$ 

 $5x + 4 = 2x + 6$ 

 $5x+4-2x-4=2x+6-2x-4$ 

 $3x = 2$ 

 $x = \frac{2}{3}$ 

 $2x + 2 = 3x + 5$ 

## $2x+2-2x-2=3x+5-2x-2$

 $0 = x + 3$ 

*x* = − 3

**5.**

**6.**

**7.**

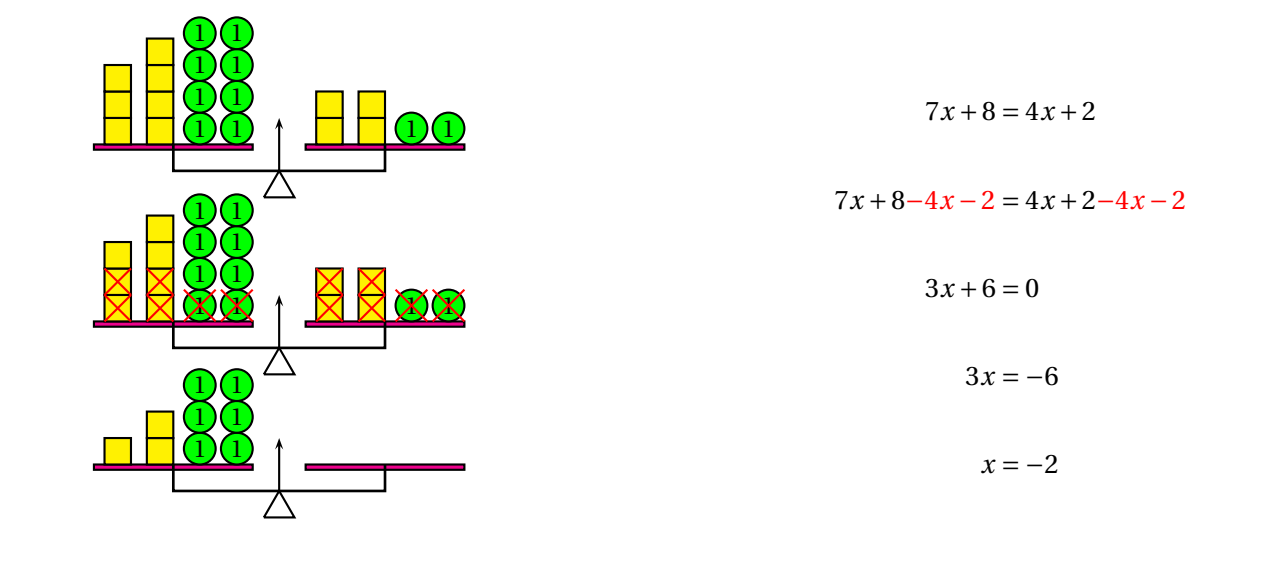

## **EXERCICE N<sup>o</sup> 3 : Vérifier si un nombre est une solution d'une équation** CORRECTION

Les affirmations suivantes sont-elles vraies ?

**Affirmation n<sup>o</sup> 1 :** −3 est une solution de l'équation :  $3x+1=2x-1$ 

Pour  $x = -3$ ,  $3x+1=3\times(-3)+1=-9+1=-8$  $2x-1=2\times(-3)-1=-6-1=-7$ 

−3 n'est pas une solution de l'équation

**Affirmation n<sup>o</sup> 2 :** −1 est une solution de l'équation :  $5x-7=3x-9$ 

Pour  $x = -1$ ,  $5x - 7 = 5 \times (-1) - 7 = -5 - 7 = -12$  $3x - 9 = 3 \times (-1) - 9 = -3 - 9 = -12$ 

−1 est une solution de l'équation.

**Affirmation n<sup>o</sup> 3 :** 2 est une solution de l'équation :  $5(3x+1) = 3(2x-1)$ 

Pour  $x = 2$ ,  $5(3x+1) = 5(3 \times 2 + 1) = 5(6+1) = 5 \times 7 = 35$  $3(2x-1) = 3(2 \times 2 - 1) = 3(4-1) = 3 \times 3 = 9$ 

2 n'est pas une solution de l'équation;

**Affirmation n° 4 :**  $\frac{5}{9}$  $\frac{3}{3}$  est une solution de l'équation : 6*x* − 7 = 3*x* − 2 Pour  $x = \frac{5}{3}$  $\frac{5}{3}$  $6x - 7 = 6 \times \frac{5}{3}$  $\frac{5}{3} - 7 = \frac{30}{3}$  $\frac{2}{3}$  - 7 = 10 - 7 = 3  $3x - 2 = 3 \times \frac{5}{3}$  $\frac{5}{3}$  – 2 = 5 – 2 = 3 5  $\frac{3}{3}$  est une solution de l'équation.

Pour  $x = \frac{3}{4}$  $\frac{5}{4}$ ,  $5x - 8 = 5 \times \frac{3}{4}$  $\frac{3}{4} - 8 = \frac{15}{4}$  $\frac{1}{4}$ 32  $\frac{1}{4}$  = -17 4  $2x - 4 = 2 \times \frac{3}{4}$  $\frac{3}{4} - 4 = \frac{6}{4}$ 4 − 24  $\frac{1}{4}$  = -18 4 3  $\frac{1}{4}$  n'est pas une solution de l'équation.

**Affirmation nº 6 :** −3 est une solution de l'équation :  $3x^2 - 21 = 2x^2 + 4x$ 

Pour  $x = -3$ ,  $3x^2 - 21 = 3 \times 3 \times (-3)^2 - 21 = 3 \times 9 - 21 = 27 - 21 = 6$  $2x^2 + 4x = 2 \times (-3)^2 + 4 \times (-3) = 2 \times 9 - 12 = 18 - 12 = 6$ 

−3 est une solution de l'équation.

## **EXERCICE N<sup>o</sup> 4 : Résoudre des équations du premier degré** CORRECTION

Résoudre chacune des équations suivantes :

 $5x + 3 = 3x + 9$  $5x + 3 - 3x = 3x + 9 - 3x$  $2x + 3 = 9$  $2x + 3 - 3 = 9 - 3$  $2x = 6$  $x=\frac{6}{2}$ 2 *x* = 3  $7x - 8 = 10x - 7$  $7x - 8 - 10x = 10x - 7 - 10x$  $-3x-8=-7$  $-3x - 8 + 8 = -7 + 8$  $-3x = 1$  $x = -\frac{1}{3}$ 3

> − 1  $\frac{1}{3}$  est la solution de l'équation.

3 est la solution de l'équation.

 $3x - 2 = x + 11$  $3x - 2 - x = x + 11 - x$  $2x - 2 = 11$  $2x - 2 + 2 = 11 + 2$  $2x = 13$  $x = \frac{13}{2}$ 2  $x = 6, 5$ 

$$
7-2x = 9-5x
$$
  

$$
7-2x+5x = 9-5x+5x
$$
  

$$
7+3x = 9
$$
  

$$
7+3x-7 = 9-7
$$
  

$$
3x = 2
$$
  

$$
x = \frac{2}{3}
$$

2  $\frac{2}{3}$  est la solution de l'équation.

6,5 est la solution de l'équation.

$$
-3x - 9 = -1 + 7x
$$
  
\n
$$
-3x - 9 - 7x = -1 + 7x - 7x
$$
  
\n
$$
-10x - 9 = -1
$$
  
\n
$$
-10x - 9 + 9 = -1 + 9
$$
  
\n
$$
-10x = 8
$$
  
\n
$$
x = -\frac{8}{10}
$$
  
\n
$$
x = -0.8
$$
  
\n
$$
x = 0
$$
  
\n
$$
x = 0
$$
  
\n
$$
x = 0
$$
  
\n
$$
x = 0
$$
  
\n
$$
x = 0
$$
  
\n
$$
x = 0
$$
  
\n
$$
x = 0
$$
  
\n
$$
x = 0
$$
  
\n
$$
x = 0
$$
  
\n
$$
x = 0
$$
  
\n
$$
x = 0
$$
  
\n
$$
x = 0
$$
  
\n
$$
x = 0
$$
  
\n
$$
x = 0
$$
  
\n
$$
x = 0
$$
  
\n
$$
x = 0
$$
  
\n
$$
x = 0
$$
  
\n
$$
x = 0
$$
  
\n
$$
x = 0
$$
  
\n
$$
x = 0
$$
  
\n
$$
x = 0
$$
  
\n
$$
x = 0
$$
  
\n
$$
x = 0
$$
  
\n
$$
x = 0
$$
  
\n
$$
x = 0
$$
  
\n
$$
x = 0
$$
  
\n
$$
x = 0
$$
  
\n
$$
x = 0
$$
  
\n
$$
x = 0
$$
  
\n
$$
x = 0
$$
  
\n
$$
x = 0
$$
  
\n
$$
x = 0
$$
  
\n
$$
x = 0
$$
  
\n
$$
x = 0
$$
  
\n
$$
x = 0
$$
  
\n
$$
x = 0
$$
  
\n
$$
x = 0
$$
  
\n

−0,8 est la solution de l'équation.

    $\frac{16}{16}$  est la solution de l'équation.

$$
10x-1 = 1-3x
$$
  
\n
$$
10x-1+3x = 1-3x+3x
$$
  
\n
$$
13x-1 = 1
$$
  
\n
$$
13x-1+1 = 1+1
$$
  
\n
$$
13x = 2
$$
  
\n
$$
x = \frac{2}{13}
$$
  
\n
$$
x = -3
$$
  
\n
$$
x = -0,25
$$
  
\n
$$
x = -0,25
$$
  
\n
$$
x = -0,25
$$
  
\n
$$
x = 0,25
$$
  
\n
$$
x = 0,25
$$

## **EXERCICE N<sup>o</sup> 5 : Problème et équation** CORRECTION

**1.** Juliette effectue  $3 \times x = 3x$  puis  $3x + 4$ .

**2.** Clément effectue  $2x$  puis  $2x + 7$ .

**3.** Il faut résoudre :

 $3x + 4 = 2x + 7$  $3x + 4 - 4 = 2x + 7 - 4$  $3x = 2x + 3$  $3x-2x = 2x+3-2x$  $x = 3$ 

**4.** Vérifions : Juliette a effectué :  $3 \times 3 = 9$  puis  $9 + 4 = 13$ Clément a effectué :  $2 \times 3 = 6$  puis  $6 + 7 = 13$ Il s'agit bien de la réponse au problème!

## **EXERCICE N<sup>o</sup> 6 : Problème et équation — Épisode 2 CORRECTION**

Notons *z* le nombre affiché sur la calculatrice. Alice effectue 6*z* puis 6*z* +7. Adrien effectue 2*z* puis 2*z* +10 Il faut donc résoudre l'équation :

```
6z + 7 = 2z + 106z + 7 - 7 = 2z + 10 - 76z = 2z + 36z−2z = 2z +3−2z
     4z = 3z=\frac{3}{4}4
      z = 0,75
```
Vérifions : Alice effectue  $6 \times 0, 75 = 4, 5 \text{ puis } 4, 5 + 7 = 11, 5.$ Adrien effectue  $2 \times 0,75 = 1,5$  puis  $1,5 + 10 = 11,5$ . Il s'agit donc bien du nombre cherché!

### **EXERCICE N<sup>o</sup> 7 : Problème et équation — Épisode 3 CORRECTION**

Notons *x* le nombre auquel je pense. Son double est 2*x*. On augmente de 16 soit  $2x + 16$ . Son triple est 3*x*. On diminue de 21 soit 3*x* −21 Il faut donc résoudre l'équation :

$$
2x + 16 = 3x - 21
$$
  
\n
$$
2x + 16 - 3x = 3x - 21 - 3x
$$
  
\n
$$
-x + 16 = -21
$$
  
\n
$$
-x + 16 - 16 = -21 - 16
$$
  
\n
$$
-x = -37
$$
  
\n
$$
x = 37
$$

Vérifions ce résultat :  $37 \times 2 = 74$  puis  $74 + 16 = 90$ 37×3 = 111 puis 111−21 = 90 Il s'agit bien du nombre cherché!

## **EXERCICE N<sup>o</sup> 8 : Problème et équation — Épisode 4 CORRECTION**

Notons *x* le montant de l'héritage reçu par la première personne en euros. La seconde personne reçoit donc  $x + 70$  euros. La troisième personne reçoit 2*x* −150 euros. Finalement en faisant la somme des trois parts on arrive à l'équation :

> $x + x + 70 + 2x - 150 = 1900$  $4x - 80 = 1900$  $4x - 80 + 80 = 1900 + 80$  $4x = 1980$  $x = \frac{1980}{4}$ 4  $x = 495$

Vérifions : La première personne reçoit 495  $\in$ . La seconde reçoit  $495 \in +70 \in = 565 \in$ . La troisième reçoit 2 × 495 € −150 = 990 € −150 € 840 €.

La somme des trois héritages est :  $495 \in +565 \in +840 \in = 1900$ .

Il s'agit bien de la réponse attendue!

### **EXERCICE N<sup>o</sup> 9 : Problème et équation — Épisode 5 CORRECTION**

**a.** Notons *a* le premier nombre entier cherché. *a* +1 et *a* +2 sont les deux autres entiers consécutifs. Il faut donc résoudre l'équation :

$$
a+a+1+a+2=129
$$
  
\n
$$
3a+3=129
$$
  
\n
$$
3a+3-3=129-3
$$
  
\n
$$
3a=126
$$
  
\n
$$
a=\frac{126}{3}
$$
  
\n
$$
a=42
$$

Le premier nombre est 42, le second 43 et le troisièmes 44. On a bien  $42 + 43 + 44 = 129!$ 

**b.** Notons *b* le premier nombre entier cherché.

 $b+1$ ,  $b+2$ ,  $b+3$  et  $b+4$  sont les quatre autres entiers consécutifs. Il faut donc résoudre l'équation :

> $b + b + 1 + b + 2 + b + 3 + b + 4 = 455$  $5b + 10 = 455$  $5b + 10 - 10 = 455 - 10$  $5b = 445$  $b = \frac{445}{5}$ 5  $b = 89$

Le premier nombre est 89, le second 90, le troisièmes 91, le quatrième 92 et le cinquième 93. On a bien  $89 + 90 + 91 + 92 + 93 = 455!$ 

**c.** Notons *c* le premier nombre entier pair cherché.

Le suivant est  $c + 2$  et le dernier  $c + 4$ .

Il faut donc résoudre l'équation :

$$
c + c + 2 + c + 4 = 144
$$
  
\n
$$
3c + 6 = 144
$$
  
\n
$$
3c + 6 - 6 = 144 - 6
$$
  
\n
$$
3c = 138
$$
  
\n
$$
c = \frac{138}{3}
$$
  
\n
$$
c = 46
$$

Le premier nombre est 46, le second 48 et le troisièmes 30. On a bien  $46 + 48 + 50 = 144!$ **d.** Notons *d* le premier nombre entier impair cherché.  $d+2$  est le suivant et  $d+4$  le dernier.

Il faut donc résoudre l'équation :

 $d + d + 2 + d + 4 = 633$  $3d + 6 = 633$  $3d + 6 - 6 = 633-6$  $3d = 627$  $d = \frac{627}{3}$ 3  $d = 209$ 

Le premier nombre est 209, le second 211 et le troisièmes 213. On a bien  $209 + 211 + 213 = 633!$ 

## **EXERCICE N<sup>o</sup> 10 : Trop difficile!!** CORRECTION

Notons *n* le nombre d'années que l'on cherche. Dans *n* années le père aura 42+*n* ans. Le benjamin aura 4+*n* ans, le cadet 9+*n* ans et l'aîné 11+*n* ans. Il faut résoudre l'équation :

> $4+n+9+n+11+n=42+n$  $3n + 24 = 42 + n$ 3*n* +24−24 = 42+*n*−24  $3n = 18 + n$ 3*n*−*n* = 18−*n*  $2n = 18$  $n = 9$

Dans 9 ans le père aura 51 ans, le benjamin 13 ans, le cadet 18 ans et l'aîné 20 ans. On constate que  $13 + 18 + 20 = 51$ . Cet événement aura bien lieu dans 9 ans!

## GÉNÉRALITÉS SUR LES FONCTIONS $\bullet$

# K **<sup>D</sup>ÉFINITION ET VOCABULAIRE**

Une **fonction** est un programme de calcul qu<sup>i</sup> <sup>à</sup> un nombre de départ associe un unique résultat.

On note  $f: x \to f(x)$  la fonction  $f$  qui à un nombre de départ *x* associe  $f(x)$ .

On dit que :

- *<sup>f</sup>* (*x*) est l'**image** du nombre *<sup>x</sup>* par la fonction *<sup>f</sup>* ;
- *<sup>x</sup>* <sup>a</sup> pour **image** le nombre *<sup>f</sup>* (*x*) par la fonction *<sup>f</sup>* ;
- $x$  est un **antécédent** de  $f(x)$  par la fonction  $f$ ;
- *<sup>f</sup>* (*x*) <sup>a</sup> pour **antécédent** *<sup>x</sup>* par la fonction *<sup>f</sup>* .

## **EXEMPLE :**

Voici un programme de calcul :

- Choisir un nombre;
- ajouter 1;
- multiplier par le nombrede départ;
- enlever 23;
- écrire le résultat.

On note *<sup>x</sup>* le nombre de départ. On obtient successivement : $- x;$  $- x + 1;$ 

- $x(x+1);$
- *<sup>x</sup>*(*<sup>x</sup>* <sup>+</sup>1)−23.

*f* la fonction correspondante :

*f* :  $x \to f(x) = x(x+1) - 23$ 

En prenant *<sup>x</sup>* <sup>=</sup> <sup>5</sup> au départ, on obtient <sup>5</sup>×(5+1)−<sup>23</sup> <sup>=</sup> <sup>5</sup>×6−<sup>23</sup> <sup>=</sup> <sup>30</sup>−<sup>23</sup> <sup>=</sup> 7.

On note  $f(5) = 7$ .

On dit que :

- <sup>7</sup> est l'image de <sup>5</sup> par la fonction *f* ;
- $-$  5 a pour image 7 par la fonction  $f$  ;
- <sup>5</sup> est un antécédent de <sup>7</sup> par la fonction *f* ;
- <sup>7</sup> <sup>a</sup> pour antécédent <sup>5</sup> par la fonction *f* .

## **REMARQUE :**

Un nombre peut posséder plusieurs antécédents par une fonction.Par exemple, *f* (−6) = (−6) × ((−6) + 1) − 23 = (−6) × (−5) − 23 = 30 − 23 = 7. 5 et <sup>−</sup><sup>6</sup> sont deux antécédents de <sup>7</sup> par la fonction *f* .

On représente souvent une fonction par un tableau contenant certaines de ses valeurs.

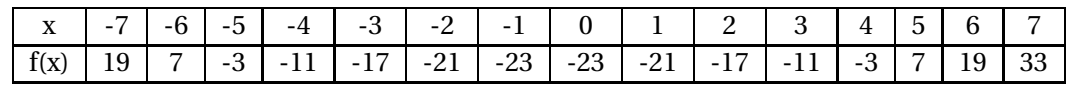

On voit par exemple que 33 est l'image de 7, que <sup>−</sup><sup>1</sup> et <sup>0</sup> sont deux antécédents de <sup>−</sup>23.

# K **<sup>R</sup>EPRÉSENTATION GRAPHIQUE <sup>D</sup>'UNE FONCTION**

La représentation graphique de la fonction *f* est la figure de <sup>g</sup>éométrie constituée de tous les points de coordonnées (*<sup>x</sup>*; *f* (*x*)) où *<sup>x</sup>* est un nombre quelconque.

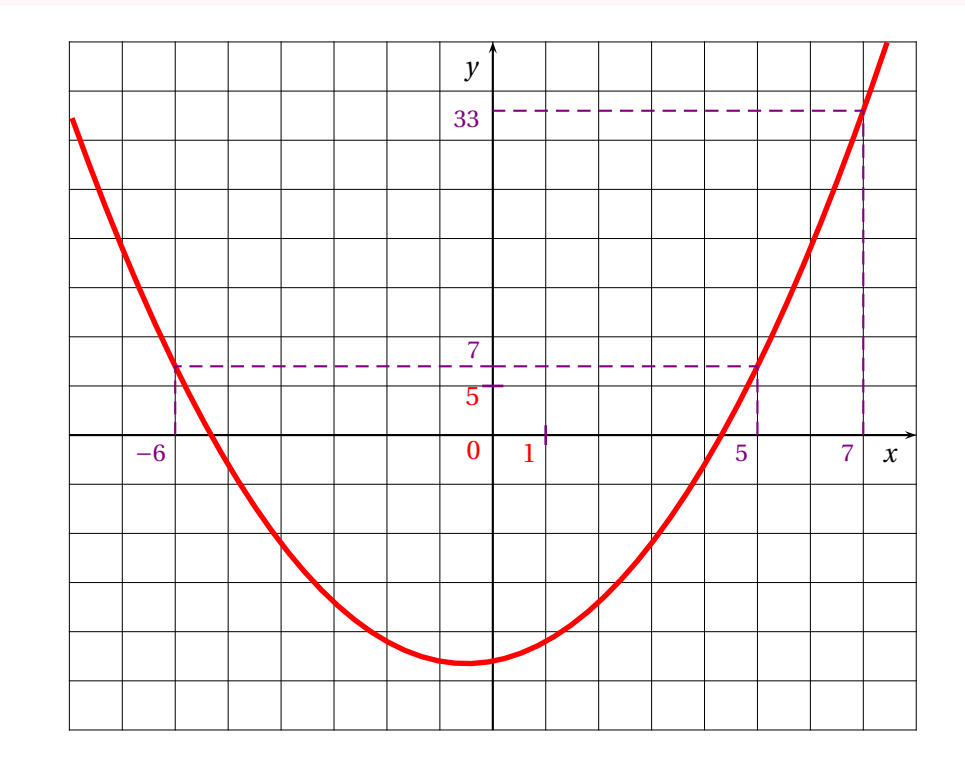

## **REMARQUE :**

Une fonction peut-être définie sous plusieurs formes :

- Un programme de calcul;
- Une expression littérale;
- Un tableau de valeurs;
- Une représentation graphique.

## <span id="page-57-0"></span>**III — Annexes**

## **1 Documents pratiques**

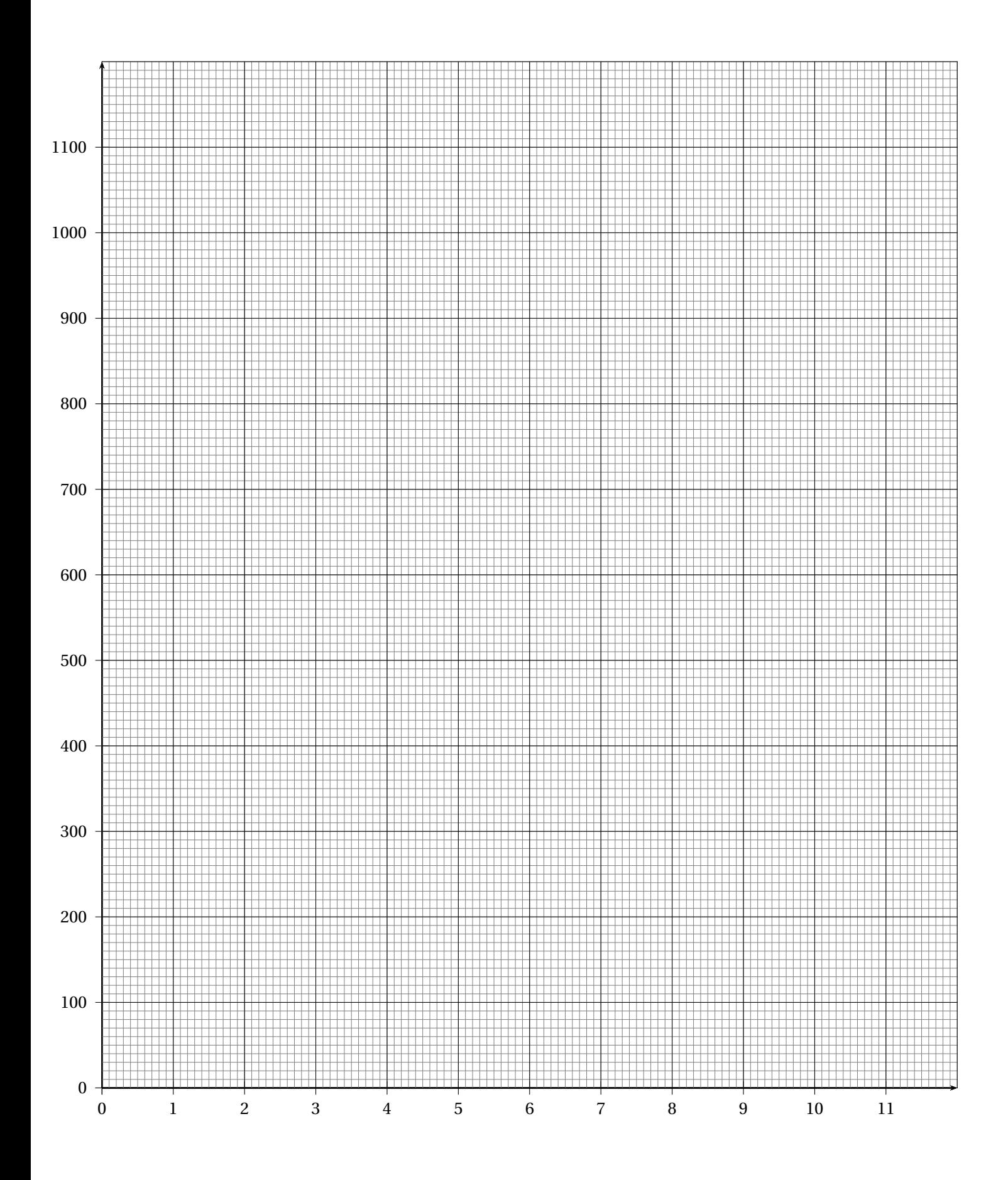

# **INFORMATIONS LÉGALES**

- **Auteur :** Fabrice ARNAUD
- **Web :** pi.ac3j.fr
- **Mail :** contact@ac3j.fr
- **Dernière modification :** 8 février 2024 à 6:22

Ce document a été écrit pour LATEXavec l'éditeur Vim 9.0.1000-4. Il a été compilé sous Linux Ubuntu Lunar 23.04 avec la distribution TeX Live 2022.20230122-2 et pdfTeX 3.141592653-2.6-1.40.24.

Pour compiler ce document, un fichier comprennant la plupart des macros est nécessaires. Ce fichier, Entete.tex, est encore trop mal rédigé pour qu'il puisse être mis en ligne. Il est en cours de réécriture et permettra ensuite le partage des sources dans de bonnes conditions.

Le fichier source a été réalisé sous Linux Ubuntu avec l'éditeur Vim. Il utilise une balise spécifique à Vim pour permettre une organisation du fichier sous forme de replis. Cette balise %{{{ ... %}}} est un commentaire pour LaTeX, elle n'est pas nécessaire à sa compilation. Vous pouvez l'utiliser avec Vim en lui précisant que ce code defini un repli. Je vous laisse consulter la documentation officielle de Vim à ce sujet.

# **LICENCE CC BY-NC-SA 4.0**

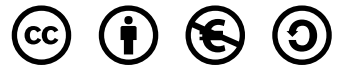

## **Attribution Pas d'Utilisation Commerciale Partage dans les Mêmes Conditions 4.0 International**

Ce document est placé sous licence CC-BY-NC-SA 4.0 qui impose certaines conditions de ré-utilisation.

## **Vous êtes autorisé à :**

**Partager** — copier, distribuer et communiquer le matériel par tous moyens et sous tous formats

**Adapter** — remixer, transformer et créer à partir du matériel

L'Offrant ne peut retirer les autorisations concédées par la licence tant que vous appliquez les termes de cette licence.

## **Selon les conditions suivantes :**

- **Attribution** Vous devez créditer l'Œuvre, intégrer un lien vers la licence et indiquer si des modifications ont été effectuées à l'Œuvre. Vous devez indiquer ces informations par tous les moyens raisonnables, sans toutefois suggérer que l'Offrant vous soutient ou soutient la façon dont vous avez utilisé son œuvre.
- Pas d'Utilisation Commerciale Vous n'êtes pas autorisé à faire un usage commercial de cette Œuvre, tout ou partie du matériel la composant.
- **Partage dans les Mêmes Conditions** Dans le cas où vous effectuez un remix, que vous transformez, ou créez à partir du matériel composant l'Œuvre originale, vous devez diffuser l'œuvre modifiée dans les même conditions, c'est à dire avec la même licence avec laquelle l'œuvre originale a été diffusée.
- **Pas de restrictions complémentaires** Vous n'êtes pas autorisé à appliquer des conditions légales ou des mesures techniques qui restreindraient légalement autrui à utiliser l'Oeuvre dans les conditions décrites par la licence.

Consulter : <https://creativecommons.org/licenses/by-sa/4.0/deed.fr>

## **Comment créditer cette Œuvre ?**

Ce document, **Cours.pdf**, a été crée par **Fabrice ARNAUD (contact@ac3j.fr)** le 8 février 2024 à 6:22. Il est disponible en ligne sur **pi.ac3j.fr**, **Le blog de Fabrice ARNAUD**.

Adresse de l'article : <https://pi.ac3j.fr/mathematiques-college>.